Proyecto Fin de Carrera Inguajo Fili de Orado<br>Crado en Ingeniería Aeroesp Trabajo Fin de Grado Grado en Ingeniería Aeroespacial

# Modelización con elementos finitos de la inyección unipolar de carga eléctrica entre dos cilindros concéntricos e infinitos

**Autor: María Isabel Gómez Gallego Tutor: Pedro Ángel Vázquez González** 

> **Dep. Física Aplicada III Escuela Técnica Superior de Ingeniería Escuela Técnica Superior de Ingeniería Universidad de Sevilla Universidad de Sevilla**

> > Sevilla, 2013 Sevilla, 2017

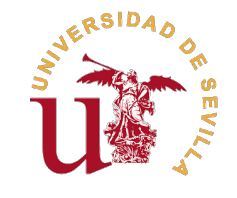

Trabajo Fin de Grado Grado en Ingeniería Aeroespacial

### **Modelización con elementos finitos de la inyección unipolar de carga eléctrica entre dos cilindros concéntricos e infinitos**

Autor: María Isabel Gómez Gallego

Tutor: Pedro Ángel Vázquez González Profesor Titular

Dep. Física Aplicada III Escuela Técnica Superior de Ingeniería Universidad de Sevilla

Sevilla, 2017

Trabajo Fin de Grado: Modelización con elementos finitos de la inyección unipolar de carga eléctrica entre dos cilindros concéntricos e infinitos

Autor: María Isabel Gómez Gallego Tutor: Pedro Ángel Vázquez González

El tribunal nombrado para juzgar el trabajo arriba indicado, compuesto por los siguientes profesores:

Presidente:

Vocal/es:

Secretario:

acuerdan otorgarle la calificación de:

El Secretario del Tribunal

Fecha:

# **Resumen**

<span id="page-6-0"></span>En este trabajo se realiza un estudio teórico y numérico del problema de convección electrohidrodinámica<br>Le de un fluido dieléctrico inmerso en el seno de dos cilindros coaxiales. de un fluido dieléctrico inmerso en el seno de dos cilindros coaxiales.

El Método de los Elementos Finitos permite resolver el conjunto de ecuaciones que gobierna el problema completo, entre las cuales se encuentran las ecuaciones de Navier-Stokes y una simplificación de las ecuaciones de Maxwell. El entorno utilizado para la obtención de soluciones numéricas es *COMSOL Multiphysics*.

El comportamiento de este problema se analizará a partir de la distribución de densidad de carga, campo eléctrico y velocidad del fluido. Además, se examinará la influencia de varios parámetros adimensionales.

# **Índice**

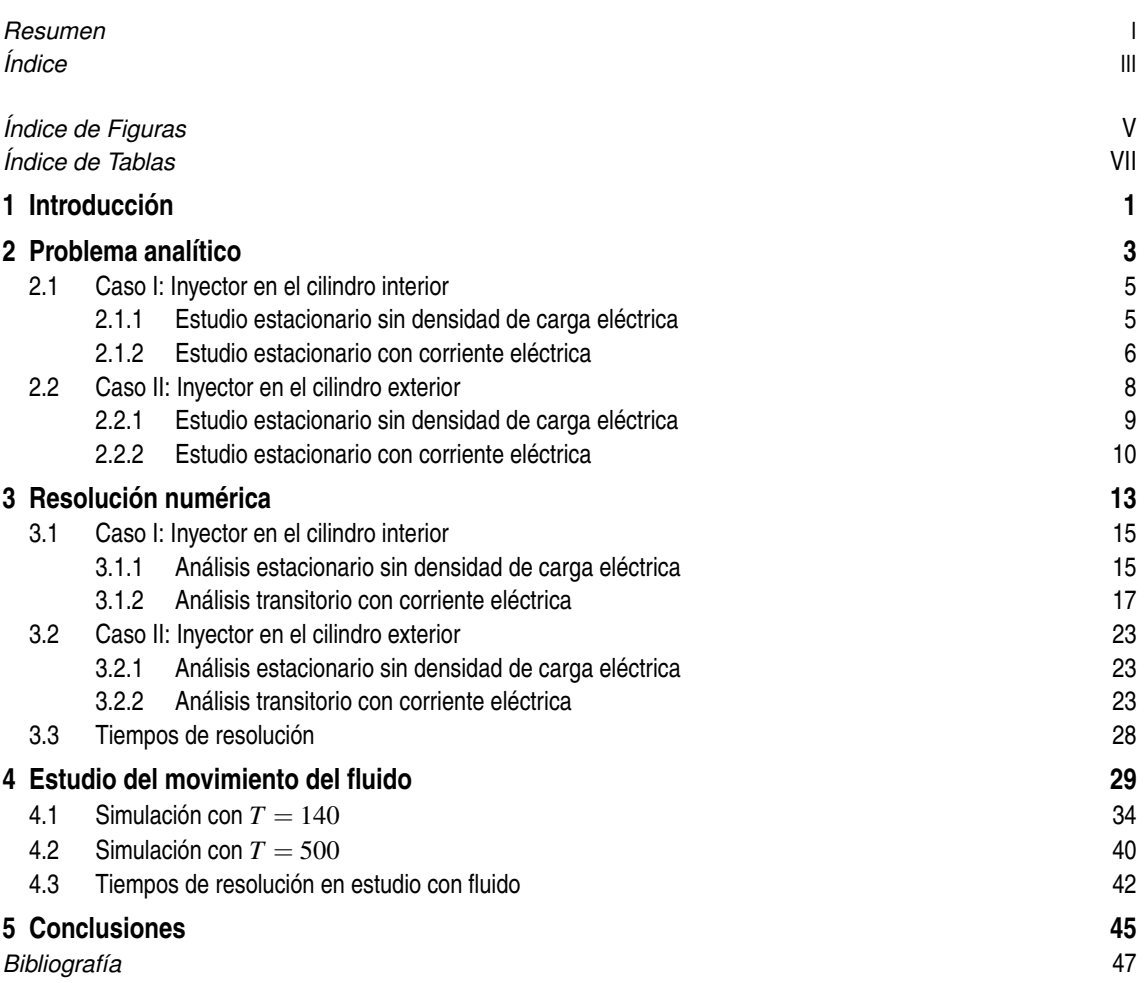

# **Índice de Figuras**

<span id="page-10-0"></span>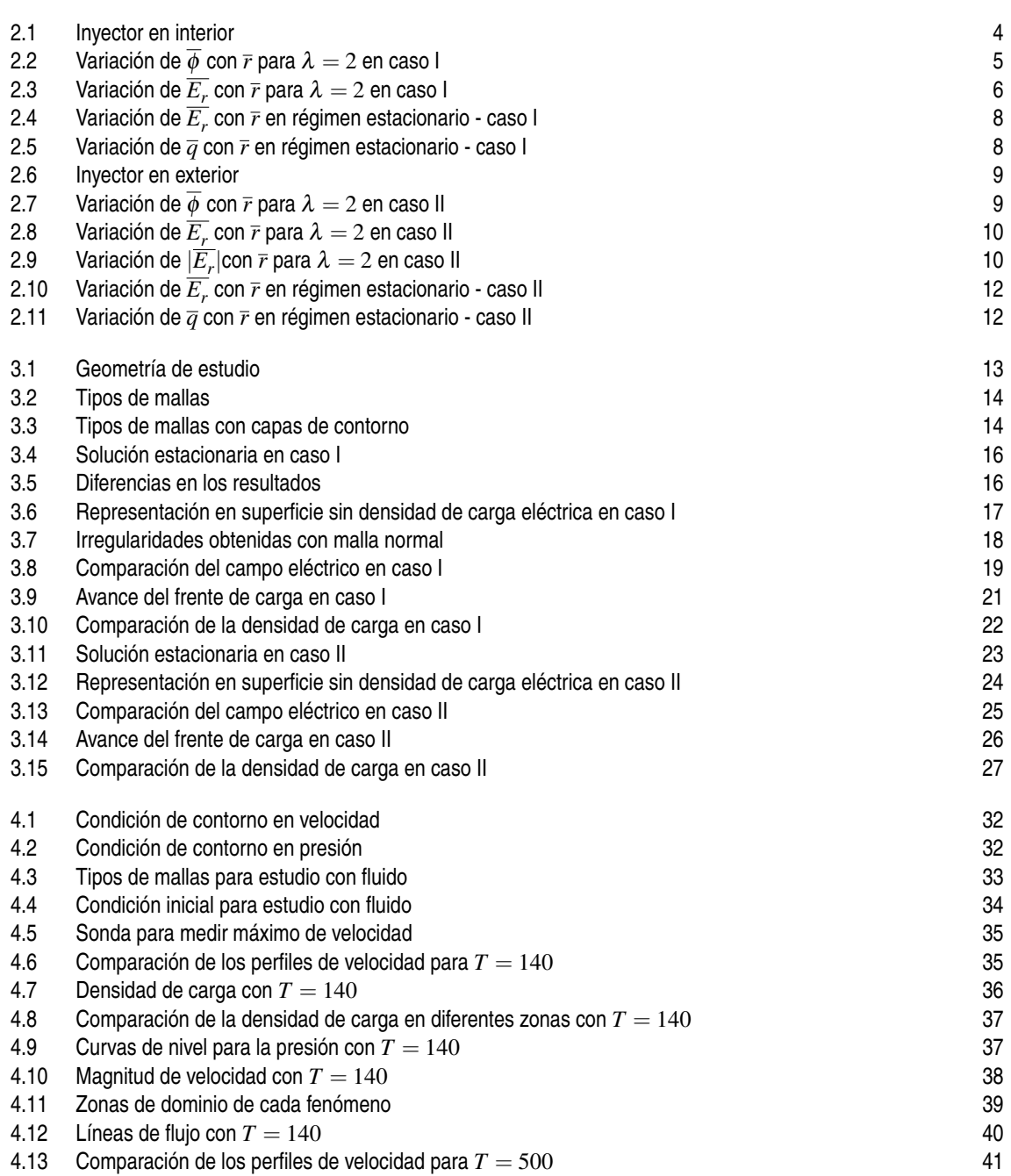

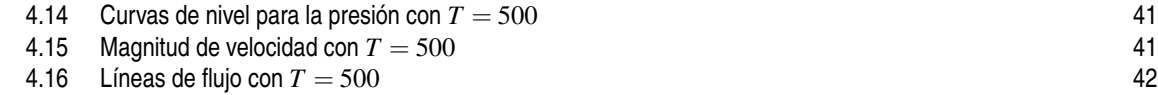

# **Índice de Tablas**

<span id="page-12-0"></span>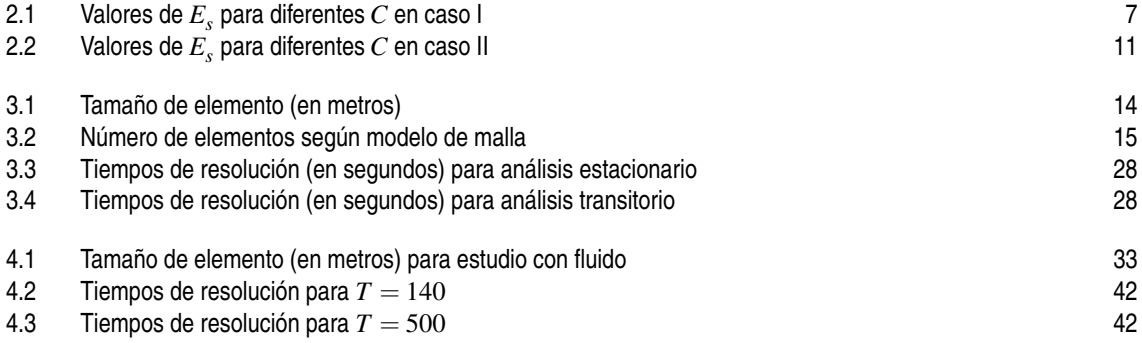

# <span id="page-14-0"></span>**1 Introducción**

Este documento se ubica dentro del ámbito de la l<br>del estudio de fluidos cargados eléctricamente. ste documento se ubica dentro del ámbito de la Electrohidrodinámica (EHD), disciplina que se encarga

El problema a tratar está constituido por dos cilindros concéntricos e infinitos con un fluido no conductor en el espacio comprendido entre ambos. Si el voltaje aplicado supera un cierto valor umbral, dichos cilindros actúan como conductores eléctricos. Cuando se aplica una diferencia de potencial entre ellos, inyectan iones de su mismo signo en el fluido. Aunque la relación entre los radios de los cilindros puede ser cualquiera, se analiza por simplicidad el caso en el que la relación entre el cilindro exterior y el interior es 2.

El estudio del problema es teórico y numérico. Para el estudio teórico se analiza la solución hidrostática mientras que para el caso numérico se analiza tanto el fluido en reposo como en movimiento.

La estructura del documento se divide en tres capítulos. El primero de ellos es perfectamente resoluble a mano; en él se presentan las ecuaciones que gobiernan el problema hidrostático y se hace una adimensionalización de las mismas mediante el uso de escalas adecuadas obteniéndose el parámetro *C* cuyo valor determinará en gran medida el comportamiento del sistema. A continuación, el segundo capítulo se basa en reproducir el primero pero de forma numérica usando para ello el programa de elementos finitos *COMSOL Multiphysics*. Por último, se introduce el fluido en el sistema y la forma de proceder es similar a los capítulos anteriores. La dinámica de fluidos proporciona un conjunto de ecuaciones que también es necesario expresar mediante variables adimensionales. Aparece una competencia entre la fuerza eléctrica y la velocidad del fluido y la evolución del sistema vendrá marcada por varios parámetros.

El objetivo es, por tanto, analizar la distribución de carga y campo eléctrico en el volumen entre los electrodos.

# <span id="page-16-0"></span>**2 Problema analítico**

 $\prod$ l problema analítico consiste en resolver tres ecuaciones: la ecuación de Poisson que relaciona la densidad de carga q con el potencial eléctrico  $\phi$ , la ecuación que define el campo eléctrico  $\vec{E}$  a partir del po eléctrico y la ecuación de conservación de la carga.

Se considera en esta parte que el fluido se encuentra en reposo, dejando para el capítulo 4 el estudio del movimiento del fluido.

Así pues, las ecuaciones a manejar son las siguientes:

$$
\nabla^2 \phi = -\frac{q}{\varepsilon} \tag{2.1}
$$

$$
\overrightarrow{E} = -\nabla \phi \tag{2.2}
$$

$$
\frac{\partial q}{\partial t} + \nabla \cdot \vec{J} = 0 \tag{2.3}
$$

donde ε es la permitividad del medio y *k* es una constante que recibe el nombre de movilidad iónica y hace referencia a la velocidad que adquieren los iones en un medio al someterlos a un campo eléctrico.

La densidad de corriente  $\overrightarrow{f}$  mide el movimiento de las cargas y la constituyen tres fenómenos: arrastre, convección y difusión. Su expresión viene dada por:

$$
\overrightarrow{J} = \overrightarrow{J}_a + \overrightarrow{J}_c + \overrightarrow{J}_d = qk\overrightarrow{E} + q\overrightarrow{u} - D\nabla q
$$
\n(2.4)

siendo  $\vec{u}$  la velocidad del fluido y *D* la constante de difusión que caracteriza tanto a las partículas como al medio en el que estas se disuelven.

El arrastre surge al someter a un fluido a la acción de un campo eléctrico, la convección aparece por el propio movimiento del fluido y la difusión existe siempre, pues es debida a variabilidad espacial de la densidad de carga eléctrica. De acuerdo a la referencia [1], la difusión es despreciable cuando arrastre y convección están presentes. Puesto que en este capítulo se tiene el fluido en reposo, el término de convección también desaparece, por lo que la ecuación de transporte de carga pasa a ser la que aparece en (2.5):

$$
\frac{\partial q}{\partial t} + \nabla \cdot (q k \overrightarrow{E}) = 0 \tag{2.5}
$$

Se estudian dos casos: en el primero de ellos el inyector se encuentra en el cilindro interior (figura [2.1\)](#page-17-0) mientras que en el segundo se sitúa en el exterior (figura [2.6\)](#page-22-0). En ambas situaciones se va a trabajar en coordenadas polares debido a la geometría del problema. Además, se hace la simplificación de que el campo eléctrico es radial.

<span id="page-17-0"></span>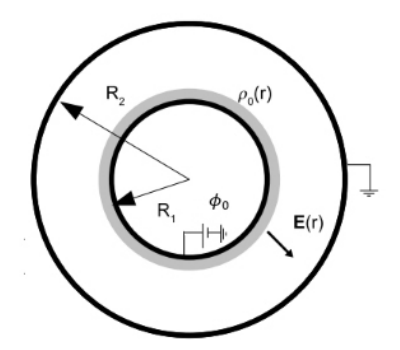

**Figura 2.1** Inyector en interior.

Con vistas a poder ver con facilidad la importancia de los parámetros involucrados en el problema, es conveniente hacer una adimensionalización de las ecuaciones que lo describen. Para ello, se van a usar las siguientes escalas:

$$
r = \overline{r}R_1
$$
  
\n
$$
\phi = \overline{\phi}\phi_0
$$
  
\n
$$
\overrightarrow{E} = \overrightarrow{E_*}E_0
$$
  
\n
$$
q = \overline{q}q_0
$$
  
\n
$$
t = \overline{t}t_0
$$
\n(2.6)

donde  $t_0 = R_1/kE_0$  es una combinación de la escala de la velocidad y la espacial, y  $E_0 = \phi_0/R_1$ 

Se define, además, el parámetro  $\lambda$  como el cociente de los radios de los cilindros:  $\lambda = R_2/R_1$ , que para nuestro caso siempre tomará valor 2.

Al adimensionalizar las ecuaciones [\(2.1\)](#page-16-0), [\(2.2\)](#page-16-0) y [\(2.5\)](#page-16-0) con las escalas que se acaban de presentar, se obtiene lo siguiente:

$$
\nabla^2 \overline{\phi} = -C\overline{q} \tag{2.7}
$$

$$
\overrightarrow{E_*} = -\nabla \overline{\phi}
$$
 (2.8)

$$
\frac{\partial \overline{q}}{\partial \overline{t}} + \nabla \cdot (\overline{q} \overrightarrow{E_s}) = 0 \tag{2.9}
$$

Se introduce el parámetro adimensional*C* que viene dado por el cociente de diversas magnitudes del problema:

$$
C = \frac{q_0 R_1^2}{\varepsilon \overline{\phi_0}}\tag{2.10}
$$

Es decir, *C* es el cociente entre la densidad de carga inyectada y la escala de densidad de carga asociada al campo eléctrico aplicado. Este parámetro determina la intensidad de la inyección (valores pequeños reflejan una inyección débil de carga; valores altos inyección fuerte) y, como consecuencia, jugará un papel importante dependiendo de los valores que tome.

Finalmente, particularizando las ecuaciones (2.7) - (2.9) para la distribución radial, el problema queda

<span id="page-18-0"></span>descrito por:

$$
\frac{1}{\overline{r}}\frac{\partial}{\partial \overline{r}}(\overline{r}\frac{\partial \overline{\phi}}{\partial \overline{r}}) = -C\overline{q}
$$
\n(2.11)

$$
\overline{E_r} = -\frac{\partial \overline{\phi}}{\partial \overline{r}}
$$
 (2.12)

$$
\frac{\partial \overline{q}}{\partial \overline{t}} + \frac{\partial (\overline{q}\,\overline{r}\overline{E_r})}{\partial \overline{r}} = 0
$$
\n(2.13)

Los efectos de borde siempre serán despreciados debido a la geometría del problema.

#### **2.1 Caso I: Inyector en el cilindro interior**

El problema a tratar en este apartado es el de la figura [2.1.](#page-17-0)

Para resolver las ecuaciones diferenciales (2.11) - (2.13) es necesario determinar las condiciones de contorno. La variable radial *r* va de  $R_1$  a  $R_2$ , por lo que utilizando las dos primeras relaciones de [\(2.6\)](#page-17-0), las condiciones de contorno resultan ser:

$$
r = R_1 \Rightarrow \overline{r} = 1 \Rightarrow \overline{\phi} = 1 \tag{2.14}
$$

 $r = R_2 \Rightarrow \overline{r} = \lambda \Rightarrow \overline{\phi} = 0$ 

#### **2.1.1 Estudio estacionario sin densidad de carga eléctrica**

Antes de resolver el problema estacionario completo, se estudia una simplificación del mismo en la cual la densidad de corriente es nula en todo el volumen, lo que hace que la ecuación (2.13) se anule. La ecuación (2.11) queda igualada a cero al no haber carga y considerando las condiciones de contorno

(2.14) se obtiene como solución:

$$
\overline{\phi}(\overline{r}) = 1 - \frac{\log(\overline{r})}{\log(\lambda)}
$$
\n(2.15)

Se representa en la siguiente figura el potencial eléctrico en función del radio para  $\lambda = 2$ . Existe una relación de tipo logarítmica y el potencial eléctrico disminuye con *r*. Además, se comprueba que se satisfacen las condiciones de contorno.

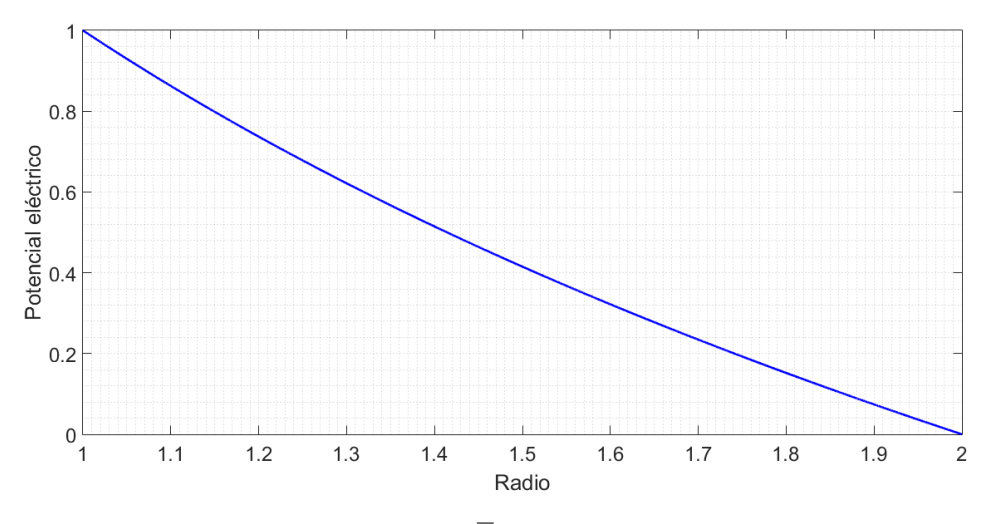

**Figura 2.2** Variación de  $\overline{\phi}$  con  $\overline{r}$  para  $\lambda = 2$  en caso I.

<span id="page-19-0"></span>Como el campo eléctrico es la derivada del potencial con signo negativo, haciendo uso de [\(2.12\)](#page-18-0) y [\(2.15\)](#page-18-0), su expresión queda tal que así:

$$
\overline{E_r} = \frac{1}{\log(\lambda)} \frac{1}{r}
$$
\n(2.16)

Por lo que como se aprecia en la figura 2.3 el campo eléctrico es inversamente proporcial al radio adimensional.

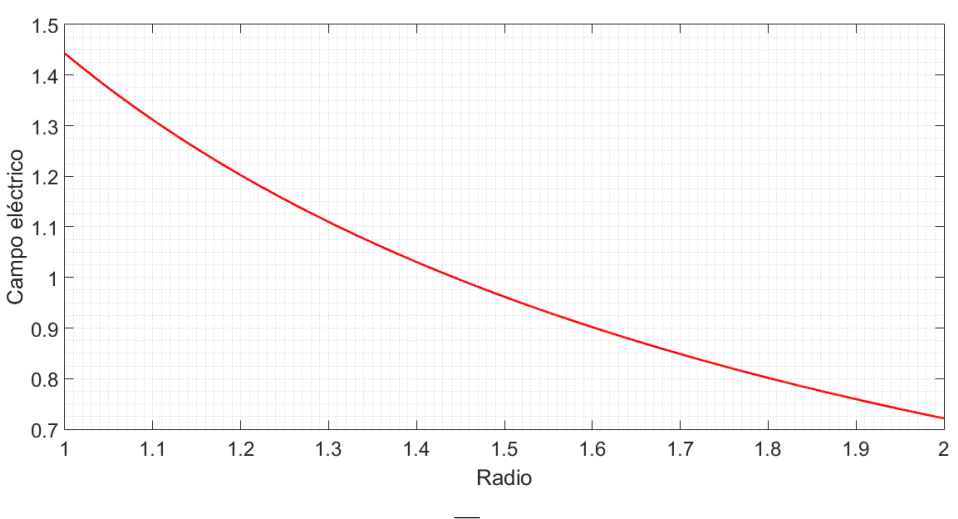

**Figura 2.3** Variación de  $\overline{E_r}$  con  $\overline{r}$  para  $\lambda = 2$  en caso I.

Los resultados mostrados en las gráficas anteriores son coherentes pues dado que el inyector está situado en el cilindro interior es lógico que el potencial y el campo sean mayores cuanto más cerca se esté de él.

#### **2.1.2 Estudio estacionario con corriente eléctrica**

Al tratarse de un problema estacionario, la carga eléctrica permanece invariante respecto del tiempo. Es por ello que la ecuación [\(2.13\)](#page-18-0) puede expresarse como:

$$
\frac{\partial(\overline{q}\,\overline{r}\,\overline{E_r})}{\partial \overline{r}} = 0\tag{2.17}
$$

que es equivalente a:

$$
\overline{q}\,\overline{r}\overline{E_r} = cte\tag{2.18}
$$

Observando las expresiones [\(2.11\)](#page-18-0) y [\(2.12\)](#page-18-0), queda de manifiesto que se encuentran ligadas. Combinándolas se llega a la siguiente ecuación:

$$
\frac{\partial \overline{E_r}}{\partial \overline{r}} + \frac{1}{\overline{r}} \overline{E_r} = C\overline{q}
$$
\n(2.19)

Así pues, el problema queda reducido a la obtención de las soluciones de las ecuaciones (2.17) y (2.19). Para resolverlas, se necesitan condiciones de contorno para la carga y el campo eléctrico que serán:

$$
\overline{q}(\overline{r}=1) = 1\tag{2.20}
$$

$$
\overline{E_r}(\overline{r}=1)=E_s
$$

siendo *E<sup>s</sup>* el campo eléctrico en la superficie del cilindro interior, que será una constante a determinar.

Particularizando (2.18) para el cilindro interior, se obtiene la expresión para la carga eléctrica en función del

<span id="page-20-0"></span>campo:

$$
\overline{q}\,\overline{r}\,\overline{E_r} = \overline{q}(\overline{r} = 1)\overline{E_r}(\overline{r} = 1) \Rightarrow \overline{q} = \frac{E_s}{\overline{r}\,\overline{E_r}}\tag{2.21}
$$

Por definición, se tiene que la diferencia de potencial eléctrico es igual a:  $\Delta U = -\int_A^B qE_r dr$ . Tomando valor absoluto y particularizando para el caso que nos ocupa se llega a que:  $\int_{R_1}^{R_2} E_r dr = \phi$ . Utilizando las tres primeras relaciones de [\(2.6\)](#page-17-0) e introduciendo el parámetro  $\lambda$ , se tiene lo siguiente:

$$
\int_{\overline{r}=1}^{\overline{r}=\lambda} \overline{E_r} \, d\overline{r} = 1 \tag{2.22}
$$

Esta expresión permite determinar el valor de la constante  $E_s$ . Se tomará  $\lambda = 2$  para resolver numéricamente la integral anterior.

Resolviendo la ecuación diferencial [\(2.19\)](#page-19-0), las expresiones para el campo eléctrico y la carga en función de *r* y de los parámetros *C* y *E<sup>s</sup>* son:

$$
\overline{E_r}(\overline{r}) = \frac{1}{\overline{r}} [(C\overline{r}^2 + E_s - C)E_s]^{1/2}
$$
\n(2.23)

$$
\overline{q}(\overline{r}) = E_s[(C\overline{r}^2 + E_s - C)E_s]^{-1/2}
$$
\n(2.24)

Y combinando (2.22) con (2.23) , se llega a la siguiente condición:

$$
\int_{\bar{r}=1}^{\bar{r}=2} \frac{1}{\bar{r}} [(C\bar{r}^2 + E_s - C)E_s]^{1/2} \overline{dr} = 1
$$
\n(2.25)

Por lo que para determinar un valor concreto de  $E_s$  es necesario resolver la ecuación anterior.

Dándole valores al parámetro *C* y haciendo uso de *MATLAB*, se consiguen los resultados de *E<sup>s</sup>* que se muestran en la siguiente tabla:

**Tabla 2.1** Valores de  $E_s$  para diferentes  $C$  en caso I.

|  | a territoria della con- | $ -$  |  |
|--|-------------------------|-------|--|
|  |                         | ) C C |  |

De manera que *E<sup>s</sup>* es superior a 1 para un valor muy pequeño de *C*, vale la unidad cuando *C* = 1 y decrece a medida que *C* aumenta, hasta tomar un valor cercano a cero cuando *C* = 10. Es decir, cuando la inyección sea débil el valor del campo eléctrico en la frontera interior será elevado y decrecerá al aumentar la intensidad de dicha inyección.

Con los valores que se acaban de obtener se pueden representar gráficamente el campo eléctrico y la carga en función del radio a partir de las expresiones definidas en (2.23) y (2.24). Los resultados se muestran en las gráficas [2.4](#page-21-0) y [2.5.](#page-21-0)

En todos los casos el campo eléctrico es siempre creciente con *r*. Es decir, el campo eléctrico aumenta a medida que nos separamos del cilindro interno y nos acercamos al externo. Además, su comportamiento se asemeja a una rama parabólica y su evolución es tanto más rápida cuanto menor es el parámetro *C*. Es decir, cuando *C* es pequeño, la densidad de carga que inyecta el campo eléctrico entre los cilindros es alta por eso el campo experimenta mayor crecimiento y sucede justo lo contrario con valores grandes de *C*.

La carga eléctrica siempre disminuye al aumentar el radio adimensional y a medida que *C* es mayor experimenta una caída más brusca alcanzando valores más pequeños. Sucede lo contrario que con el campo eléctrico pues un *C* alto implica mayor densidad de carga inyectada.

Las condiciones de contorno (2.20) se cumplen pues, como se puede observar, cuando  $\bar{r} = 1$  la carga eléctrica vale la unidad y el campo toma el valor de *E<sup>s</sup>* correspondiente que aparece en la tabla 2.1.

<span id="page-21-0"></span>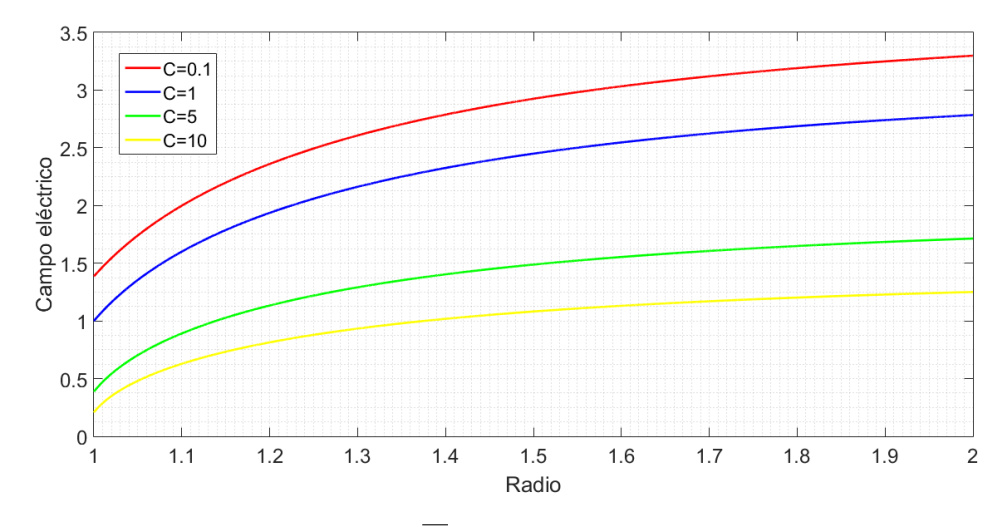

**Figura 2.4** Variación de  $\overline{E_r}$  con  $\overline{r}$  en régimen estacionario - caso I.

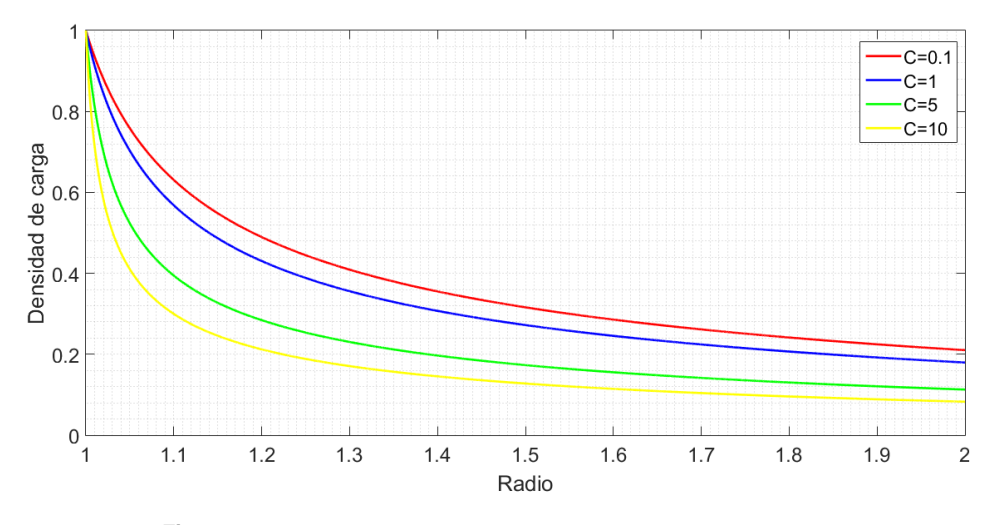

**Figura 2.5** Variación de *q* con *r* en régimen estacionario - caso I.

#### **2.2 Caso II: Inyector en el cilindro exterior**

El planteamiento para este caso es el mismo que el del apartado 2.1. con la salvedad de que cambian las condiciones de contorno. Se aplica un potencial eléctrico en el cilindro exterior, como se muestra en la imagen [2.6.](#page-22-0)

Las condiciones de contorno son:

$$
r = R_1 \Rightarrow \bar{r} = 1 \Rightarrow \bar{\phi} = 0
$$
\n
$$
r = R_2 \Rightarrow \bar{r} = \lambda \Rightarrow \bar{\phi} = 1
$$
\n(2.26)

<span id="page-22-0"></span>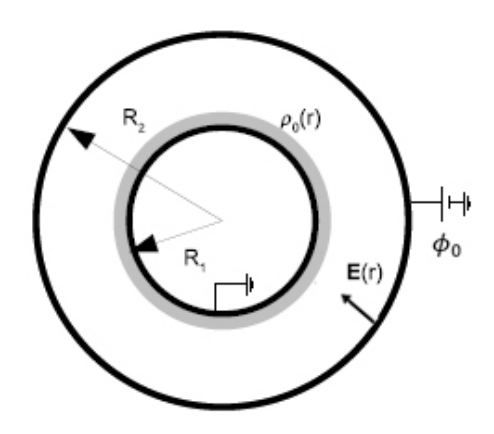

**Figura 2.6** Inyector en exterior.

#### **2.2.1 Estudio estacionario sin densidad de carga eléctrica**

Se resuelve el problema estacionario sin considerar carga eléctrica, por lo que la solución de la ecuación [\(2.11\)](#page-18-0), teniendo en cuenta las condiciones de contorno [\(2.26\)](#page-21-0), es la siguiente:

$$
\overline{\phi}(\overline{r}) = \frac{\log(\overline{r})}{\log(\lambda)}
$$
\n(2.27)

Representando la solución (2.27) para  $\lambda = 2$ , se tiene que el potencial eléctrico es creciente con  $\bar{r}$  y que las condiciones de contorno se cumplen.

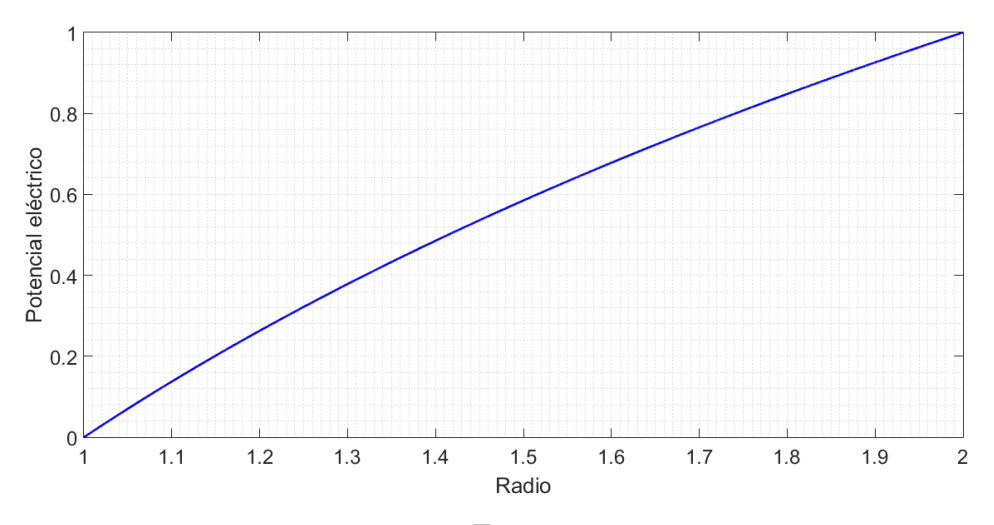

**Figura 2.7** Variación de  $\overline{\phi}$  con  $\overline{r}$  para  $\lambda = 2$  en caso II.

En lo que respecta al campo eléctrico, se utiliza (2.27) sujeta a las condiciones [\(2.26\)](#page-21-0) y se obtiene:

$$
\overline{E_r} = -\frac{1}{\log(\lambda)} \frac{1}{r}
$$
\n(2.28)

Se puede observar en la figura [2.8](#page-23-0) que el campo eléctrico varía con la inversa de *r* cambiada de signo, es decir, se hace menos negativo a medida que nos acercamos al cilindro exterior.

Como en el siguiente capítulo se hará una comparación entre los resultados analíticos y los de simulación, y dado que el software utilizado no proporciona el campo eléctrico con la polaridad que le corresponde sino únicamente su norma, resulta necesario obtener el valor absoluto del campo eléctrico tal y como se presenta en [2.9:](#page-23-0)

<span id="page-23-0"></span>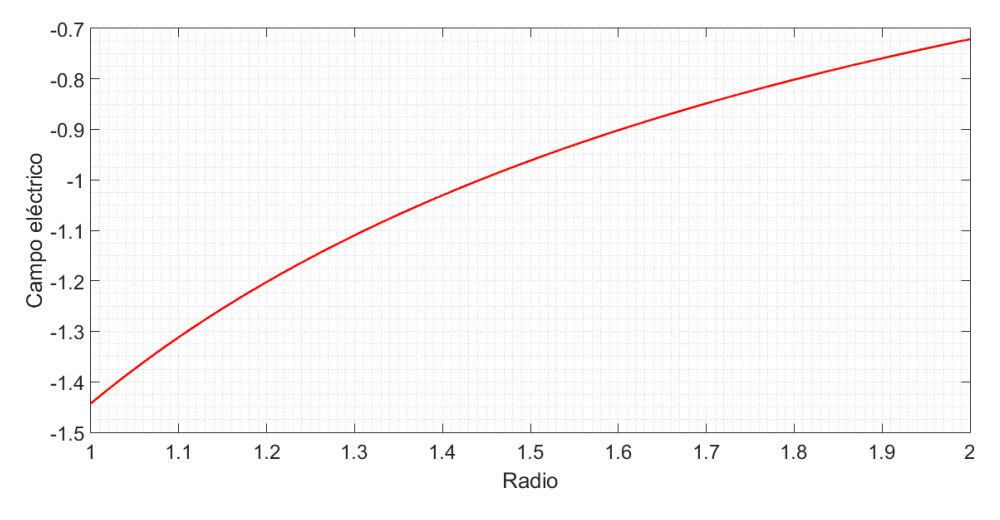

**Figura 2.8** Variación de  $\overline{E_r}$  con  $\overline{r}$  para  $\lambda = 2$  en caso II.

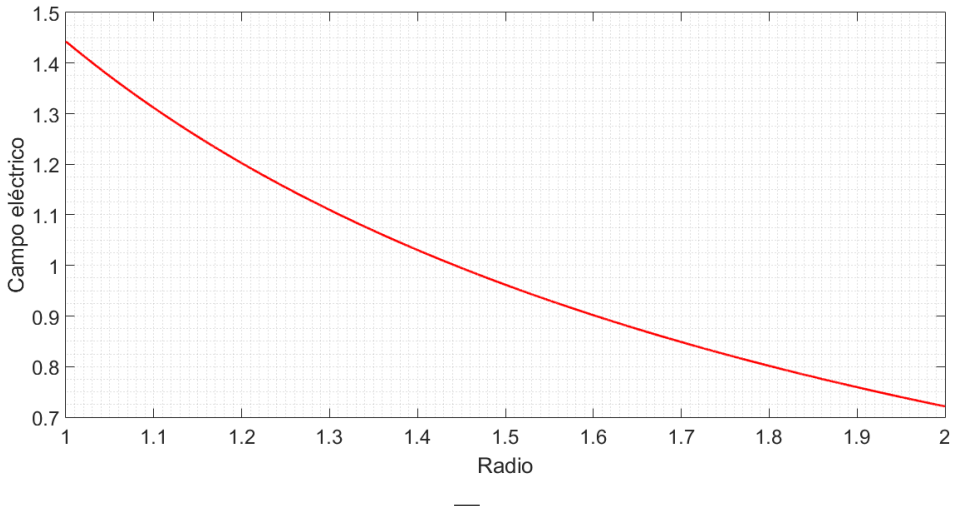

**Figura 2.9** Variación de  $|\overline{E_r}|\text{con }\overline{r}$  para  $\lambda = 2$  en caso II.

De nuevo se tienen resultados coherentes: el potencial y el campo son mayores en regiones cercanas al cilindro exterior, que es donde se ubica el inyector.

#### **2.2.2 Estudio estacionario con corriente eléctrica**

La resolución para este caso es análoga a la del apartado 2.1.2. Se determina la solución de las siguientes ecuaciones diferenciales:

$$
\frac{\partial(\overline{q}\,\overline{r}\overline{E_r})}{\partial\overline{r}} = 0\tag{2.29}
$$

$$
\frac{\partial \overline{E_r}}{\partial \overline{r}} + \frac{1}{\overline{r}} \overline{E_r} = -C\overline{q}
$$
\n(2.30)

La única diferencia de (2.30) con respecto a [\(2.19\)](#page-19-0) es un signo negativo, pues en esta ocasión el campo eléctrico va desde el cilindro exterior al interior, es decir, al contrario que la variable radial *r*.

Las condiciones de contorno para la carga y el campo eléctrico son:

$$
\overline{q}(\overline{r} = \lambda) = 1\tag{2.31}
$$

$$
\overline{E_r}(\overline{r}=\lambda)=E_s
$$

<span id="page-24-0"></span>Por lo que la expresión que define la carga a partir del campo eléctrico resulta ser:

$$
\overline{q}\,\overline{r}\overline{E_r} = \overline{q}(\overline{r} = \lambda)\overline{E_r}(\overline{r} = \lambda) \Rightarrow \overline{q} = \frac{\lambda E_s}{\overline{r}\overline{E_r}}
$$
\n(2.32)

Y las expresiones para el campo eléctrico y la carga en función de *r* y de los parámetros*C* y *E<sup>s</sup>* particularizando para  $\lambda = 2$  resultan ser:

$$
\overline{E_r}(\overline{r}) = \frac{1}{r} [2E_s(2E_s + 4C - C\overline{r}^2)]^{1/2}
$$
\n(2.33)

$$
\overline{q}(\overline{r}) = 2E_s[2E_s(2E_s + 4C - C\overline{r}^2)]^{-1/2}
$$
\n(2.34)

Para determinar los diferentes valores de *E<sup>s</sup>* se tiene la siguiente condición:

$$
\int_{\overline{r}=1}^{\overline{r}=2} \frac{1}{\overline{r}} \left[ 2E_s (2E_s + 4C - C\overline{r}^2) \right]^{1/2} \overline{dr} = 1 \tag{2.35}
$$

Se resuelve con *MATLAB* la expresión anterior para varios valores de *C* y se llega a los siguientes resultados:

**Tabla 2.2** Valores de  $E_s$  para diferentes *C* en caso II.

|  | $C = 0.1$   $C = 1$   $C = 5$   $C = 10$  |  |
|--|-------------------------------------------|--|
|  | $0.6772 \pm 0.4055 \pm 0.1190 \pm 0.0609$ |  |

El valor de *E<sup>s</sup>* va disminuyendo conforme *C* aumenta, al igual que ocurría en el apartado 2.1.2, tomando el mayor valor cuando la inyección no es fuerte.

A partir de las expresiones (2.33) y (2.34) junto con los diferentes valores de *E<sup>s</sup>* obtenidos, se presentan los resultados en las figuras [2.10](#page-25-0) y [2.11.](#page-25-0)

Al tener corriente, el campo eléctrico disminuye con *r*. Como se puede observar, todas las curvas obtenidas pasan por el mismo punto: el campo eléctrico en dicho punto es independiente del valor que tome el parámetro *C*. Para *r* = 2, el campo se iguala al valor de *E<sup>s</sup>* que corresponde para cada *C*, verificándose así la condición de contorno. En la frontera donde se ubica el inyector se vuelve a obtener mayor campo eléctrico para valores pequeños del parámetro *C*. Sin embargo, el signo negativo de la ecuación [\(2.30\)](#page-23-0) hace que su comportamiento sea al contrario que en el apartado 2.1.2, es decir, el rango de valores que toma es mayor conforme *C* se incrementa.

La carga eléctrica crece con *r* hasta tomar valor unidad en el cilindro exterior, cumpliendo de esta manera con la condición de contorno en el exterior. Nuevamente, se observa poca evolución en el perfil de carga cuando el valor de *C* es pequeño y a medida que *C* aumenta, mayor variación se tiene para ella.

<span id="page-25-0"></span>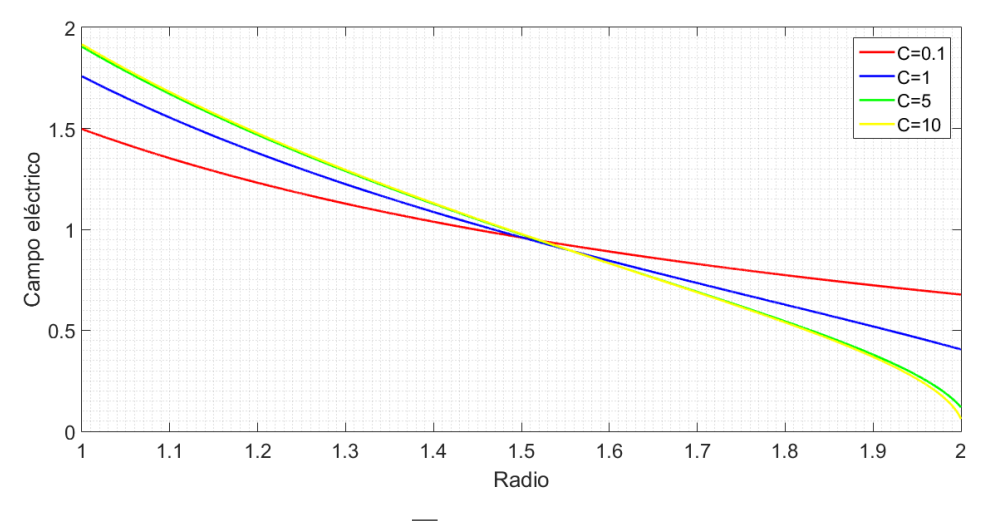

**Figura 2.10** Variación de *E<sup>r</sup>* con *r* en régimen estacionario - caso II.

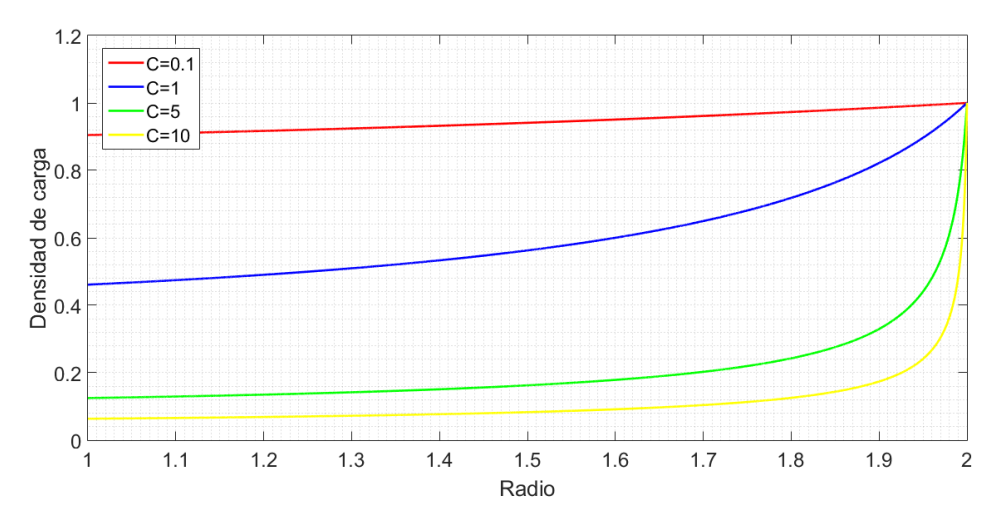

**Figura 2.11** Variación de *q* con *r* en régimen estacionario - caso II.

# <span id="page-26-0"></span>**3 Resolución numérica**

 $\sum$ n este capítulo se presenta la solución numé<br>con la obtenida analíticamente. Para ello, s<br>el programa de análisis *COMSOL Multiphysics*. n este capítulo se presenta la solución numérica de los casos tratados en la sección anterior y se compara con la obtenida analíticamente. Para ello, se ha recurrido al Método de los Elementos Finitos utilizando

Antes de continuar con el desarrollo de este capítulo, se va a explicar de manera genérica cómo utilizar *COMSOL* para definir los problemas a resolver, basándonos en la referencia [3]. Posteriormente, en cada apartado se describirá en detalle cómo configurar ciertos aspectos particulares de cada problema.

En primer lugar, se escoge el modelo en blanco. La geometría de todos los casos a estudiar consiste, como ya quedó reflejado en las imágenes 2.1 y 2.6, en dos cilindros concéntricos e infinitos de radios *R*<sup>1</sup> y *R*<sup>2</sup> y se considera, por ejemplo, que  $R_2 = 2R_1$ . Para facilitar el trabajo se pueden introducir estos radios como parámetros del problema seleccionando *Global > Definiciones > Parámetros*.

A continuación, hay que construir el componente. En nuestro caso, se trata de un elemento bidimensional y circular, por lo que se pincha en *Añadir componente > 2D > Geometría > Círculo*. Se construye un círculo de radio *R*<sup>1</sup> y otro de radio *R*<sup>2</sup> . Para formar la corona circular hay que darle a *Geometría > Booleanos y particiones > Diferencia* y se seleccionan las partes de la superficie que se quieran adicionar o sustraer para conseguir la corona circular.

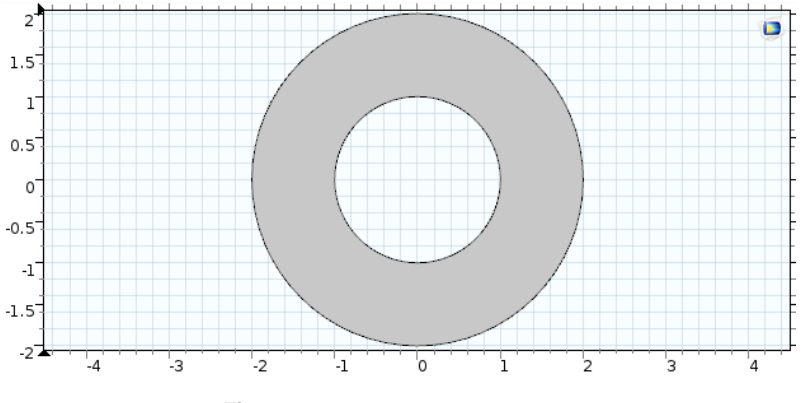

**Figura 3.1** Geometría de estudio.

Seguidamente, se agrega la física al componente pinchando en *Componente > Añadir física*. La física en cuestión proporcionará las ecuaciones que gobiernan el problema y permitirá imponer las condiciones de contorno. Las físicas a utilizar serán diferentes dependiendo del estudio.

En todo problema de elementos finitos se realiza una discretización del sistema y se compara la solución obtenida para diferentes tipos de malla. Para generar la malla hay que seleccionar *Malla > Malla controlada por la física* > *Construir todo*. En este capítulo se utilizarán las malla normal, fina y extrafina.

<span id="page-27-0"></span>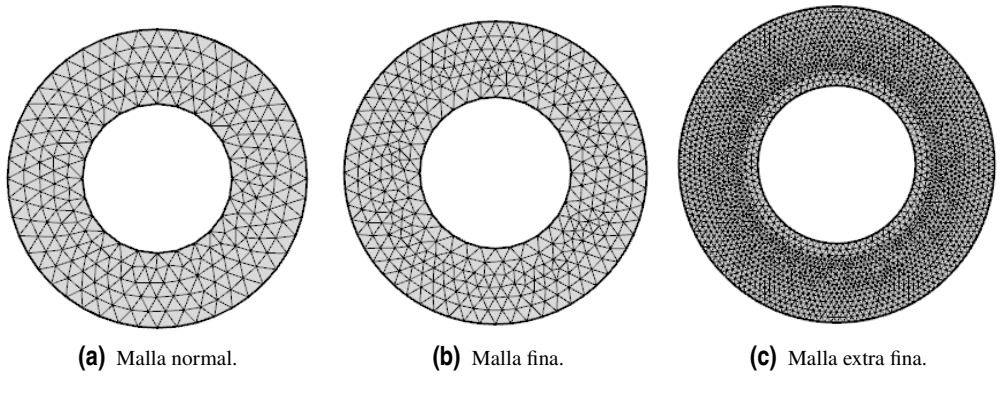

**Figura 3.2** Tipos de mallas.

Se ha establecido que el tamaño de los elementos se calibre para física general. Puesto que el tipo de malla no da una idea de cómo son, se recoge en la siguiente tabla el tamaño que les asigna el programa por defecto:

**Tabla 3.1** Tamaño de elemento (en metros).

|               | Normal | Fina   | Extra fina |
|---------------|--------|--------|------------|
| Tamaño máximo | 0.268  | 0.212  | 0.08       |
| Tamaño mínimo | 0.0012 | 0.0012 | 0.0003     |

Como se verá más adelante, en algunos casos resulta necesaria la creación de capas límite en las paredes de los cilindros. Esto es, añadir más elementos a la malla en las zonas cercanas al cilindro interior y exterior. Para ello, darle a *Malla > Capas de contorno > Propiedades de las capas límite* y marcar el contorno en el que se quieran crear las capas. También se puede ajustar el número de capas a crear. Para este capítulo se han considerado 8 capas límite. El tamaño de los elementos establecido por defecto se sigue manteniendo al crear las capas límite.

Los tres tipos de mallas que se van a usar con las capas de contorno creadas en las paredes de ambos cilindros son como sigue:

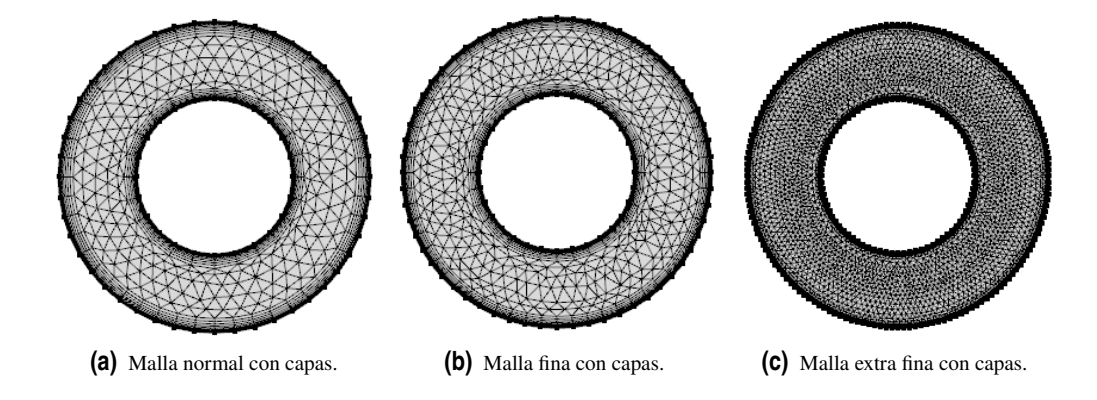

**Figura 3.3** Tipos de mallas con capas de contorno.

En la siguiente tabla comparativa se puede ver el número de elementos de los que consta cada modelo de malla con y sin capas:

<span id="page-28-0"></span>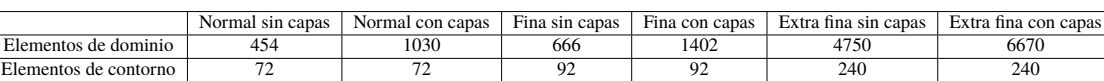

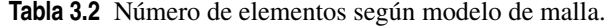

A medida que el mallado es más fino, el número de elementos de dominio aumenta, por lo que los resultados serán más precisos a costa de un incremento en el tiempo de simulación. Asimismo, como se comprobará posteriormente, el hecho de introducir capas de contorno en las paredes mejora los resultados pues el número de elementos que forman la malla es mayor.

Una vez realizado todo lo anterior ya se tendría definido el componente completo. Luego lo único que falta es añadir el tipo de estudio a realizar seleccionando *Estudio > Añadir estudio*, que será estacionario o temporal dependiendo del problema concreto que se esté analizando. A su vez, cada uno de estos estudios contemplará mayor o menor cantidad de físicas en función del problema.

Por último, dado que el objetivo de este capítulo es comparar los resultados numéricos con los analíticos, hay que indicar cómo introducir en *COMSOL* las expresiones obtenidas en el capítulo 2. Para ello, hay que darle a *Componente > Definiciones > Funciones > Analítico*. En el campo *Expresión* se pone la ecuación que describe la variable que se quiere representar y en *Argumento* la variable radial *r*, indicando que su límite inferior es 1 y el superior 2.

#### **3.1 Caso I: Inyector en el cilindro interior**

Se trabaja en este caso con el problema de la imagen [2.1.](#page-17-0)

#### **3.1.1 Análisis estacionario sin densidad de carga eléctrica**

Para este apartado, hay que incluir la física *Electrostática* seleccionando *Añadir física > AC/DC > Electrostática > Añadir al componente*. La variable dependiente para esta física es el potencial eléctrico *V*. Las ecuaciones que aparecen en *COMSOL* son:

$$
\nabla(\varepsilon_0 \varepsilon_r E) = \rho_v \tag{3.1}
$$

$$
E = -\nabla V \tag{3.2}
$$

Es siempre necesario adimensionalizar las ecuaciones que proporciona *COMSOL* para poder identificarlas con las del problema analítico. El cambio que hay que introducir en (3.1) es que la permitividad relativa sea:  $\varepsilon_r = 1/\varepsilon_0$ , donde  $\varepsilon_0$  es la permitividad del vacío. De esta manera, (3.1) y (3.2) se corresponden con las ecuaciones [\(2.11\)](#page-18-0) y [\(2.12\)](#page-18-0), respectivamente. La densidad de carga espacial,  $\rho_v$ , hará el papel del producto  $-C\overline{q}$ .

En lo que respecta a las condiciones de contorno se añaden en *Electrostática > Potencial eléctrico* y *Electrostática > Tierra*. En el cilindro interior se fija el potencial con valor unidad y en el exterior se añade la condición de tierra, teniendo así establecidas las condiciones de contorno que aparecen en [\(2.14\)](#page-18-0).

Después se incorpora ρ*<sup>v</sup>* pinchando en *Electrostática > Densidad de carga espacial*. Su valor para este caso es nulo pues el estudio es sin densidad de carga eléctrica. Además, hay que indicar que dicho valor de  $\rho_{v}$  se aplique a todo el dominio.

Observando las figuras [2.2](#page-18-0) y [2.3,](#page-19-0) se aprecia que las magnitudes presentan mayor variación cerca del cilindro interior, motivo por el cual se han introducido capas de contorno en esa zona.

El estudio a realizar es de tipo estacionario y solo tomará como física la *Electrostática*.

A continuación, se muestran los resultados obtenidos para el potencial y el campo eléctrico con cada tipo de malla junto con la curva analítica. Para el potencial, todas las curvas son prácticamente coincidentes por lo que con una malla normal habría sido suficiente para obtener un resultado muy próximo al analítico. Con el <span id="page-29-0"></span>campo ocurre algo parecido excepto en la región cercana al cilindro interior, donde las mallas más gruesas difieren ligeramente de los resultados más precisos, lo cual puede deberse a la variación que experimenta en campo en esa zona. La curva obtenida con malla extrafina coincide con la analítica, por lo que en este caso esta malla resulta ser la más adecuada si se desea alcanzar mucha precisión.

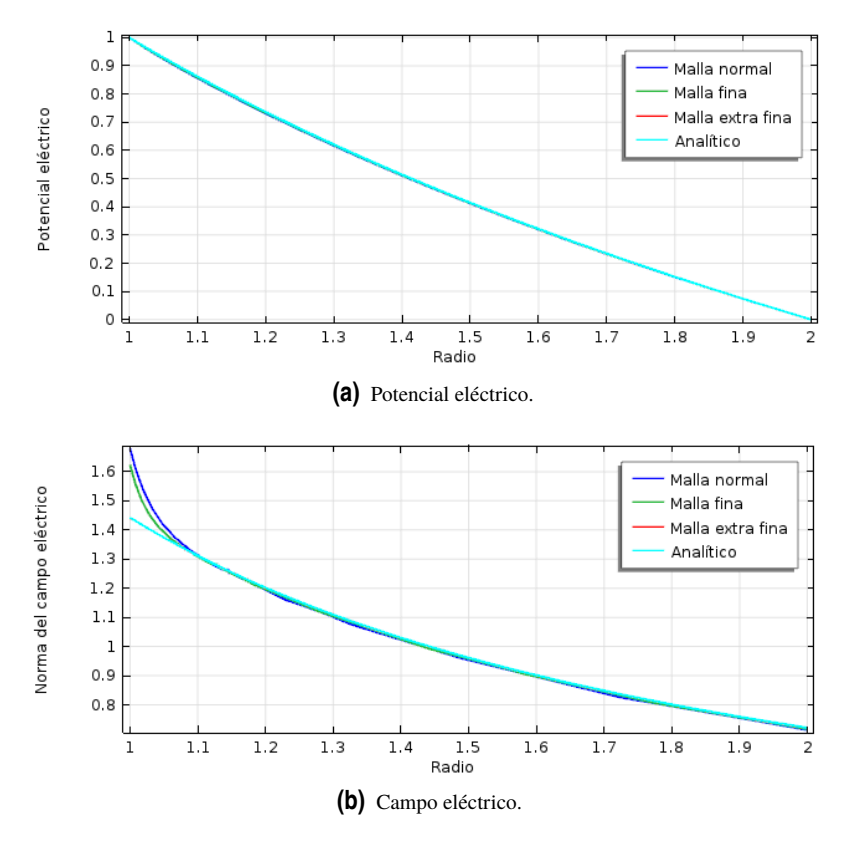

**Figura 3.4** Solución estacionaria en caso I.

A pesar de ello, si se amplían las las gráficas anteriores se puede ver que existen las diferencias entre curvas son pequeñas pues son del orden de  $10^{-3}$ .

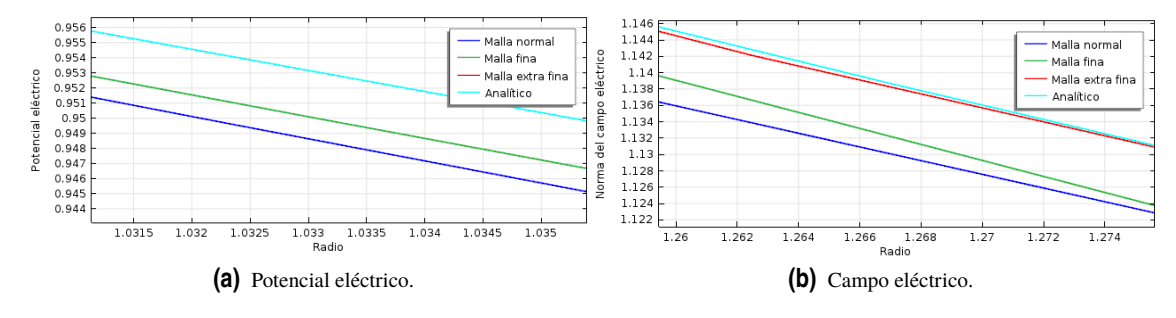

**Figura 3.5** Diferencias en los resultados.

Haciendo una representación en superficie con escala de colores se comprueba que, efectivamente, ambas magnitudes son más intensas cerca del cilindro interior al estar el inyector situado en esa zona y decrecen conforme se aproximan al exterior de la corona. La dirección y sentido del campo eléctrico se simbolizan con una superficie de flechas que confirma que el campo es radial y hacia fuera.

<span id="page-30-0"></span>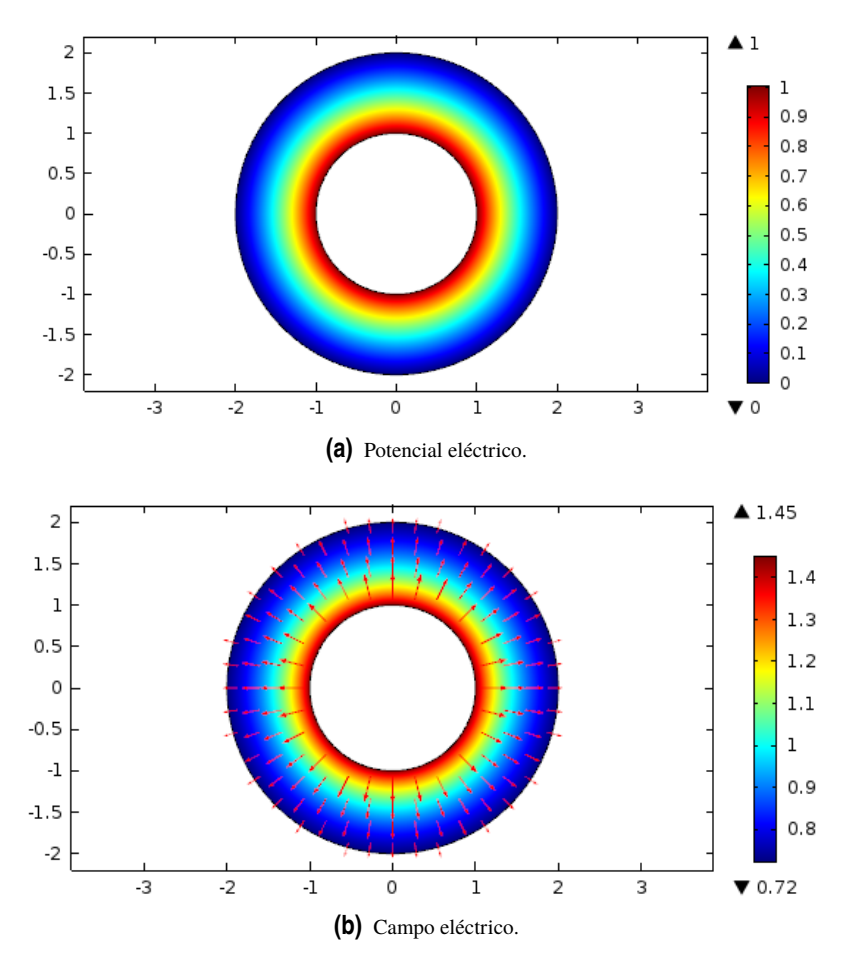

**Figura 3.6** Representación en superficie sin densidad de carga eléctrica en caso I.

#### **3.1.2 Análisis transitorio con corriente eléctrica**

Esta parte se compone de todo lo realizado en el apartado anterior más una nueva física que se añade en *Añadir física > Transporte de especies químicas > Transporte de especies diluidas > Añadir al componente*. La concentración *q* es la variable dependiente y es equivalente a la carga eléctrica.

Como la convección no se trata hasta el capítulo 4, el único mecanismo de transporte presente es la migración en campo eléctrico.

La ecuación que gobierna esta física es:

$$
\frac{\partial q}{\partial t} + \nabla \left( -D_q \nabla q - z_q u_{m,q} F q \nabla V \right) = R_q \tag{3.3}
$$

que tiene correspondencia con la ecuación [\(2.13\)](#page-18-0). Para que sean completamente equivalentes hay que asignar los siguientes valores a las constantes: *D<sup>q</sup>* = 10−<sup>9</sup> , *um*,*<sup>q</sup>* = 1 y *z<sup>q</sup>* = 1/*F*, siendo *F* la constante de Faraday. Tal y como se comentó en el capítulo 2, la difusión es despreciable por el hecho de existir la convección y el arrastre. Sin embargo, el programa presenta problemas para hacer la simulación si se anula *D<sup>q</sup>* , por ello se toma la constante de difusión con un valor muy pequeño.

La técnica de estabilización numérica que se va a emplear es el crosswind de Do Carmo y Galeão y se puede consultar en la referencia [2].

En el campo de *Valores iniciales*, hay que anular la concentración puesto que no hay carga en el volumen al inicio.

Las condiciones de contorno a agregar son *Flujo saliente* y *Concentración*. Con la primera de ellas se fija que el flujo salga por el radio exterior; con la segunda se asigna valor unidad a la concentración en el radio interior para cumplir con (2.20).

<span id="page-31-0"></span>Es importante no olvidar que ahora sí existe corriente eléctrica por lo que, en la parte *Densidad de carga espacial* de la física *Electrostática*, ρ*<sup>v</sup>* tiene que tomar el valor *Cq*, donde *C* se puede fijar como un parámetro al inicio del problema.

El estudio es de tipo temporal y tendrá en cuenta tanto la *Electrostática* como el *Transporte de especies diluidas*.

En la siguiente figura, se presenta la superficie obtenida para la densidad de carga con malla normal. En el gráfico (a), las capas de contorno están únicamente en el interior y aparecen irregularidades en la superficie. Añadiendo capas en el exterior, las oscilaciones se consiguen suavizar como se observa en el gráfico (b). Es por ello que se decide poner capas en ambos extremos de la corona para todas las simulaciones de este apartado.

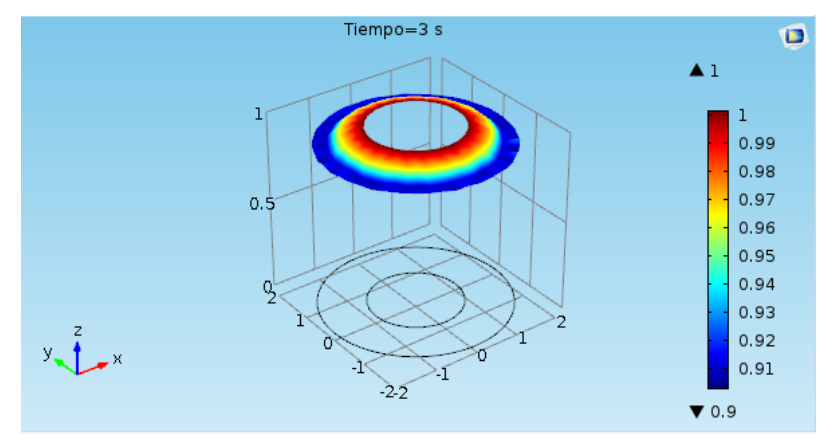

**(a)** Capas de contorno en interior.

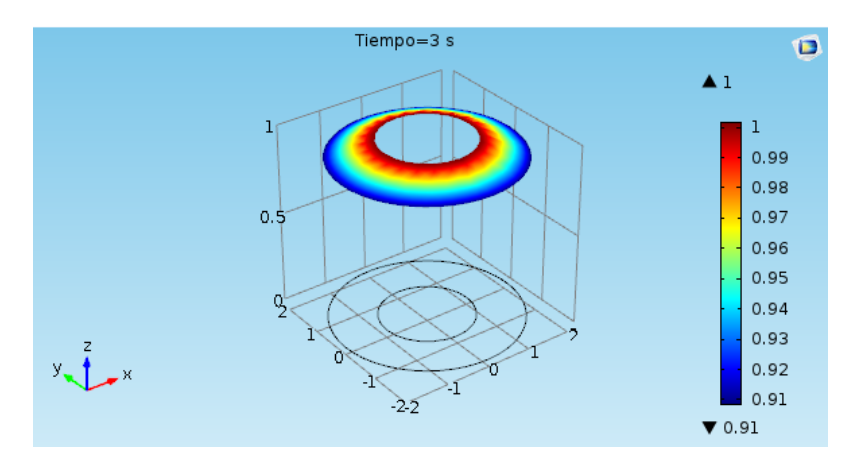

**(b)** Capas de contorno en interior y exterior.

**Figura 3.7** Irregularidades obtenidas con malla normal.

Para contrastar la diferencia entre las curvas numéricas y exactas se utilizan los mismos valores del parámetro *C* que en el capítulo anterior.

Los resultados para el campo eléctrico son los que aparecen en la figura [3.8.](#page-32-0)

Por lo general, todos los tipos de malla utilizados aproximan bastante bien la solución analítica en la parte central de la corona circular. Sin embargo, las diferentes curvas comienzan a diverger a medida que nos acercamos a los extremos de la misma incluso a pesar de haber creado más elementos en esas zonas, tal y como se ha comentado justo antes. Como es lógico, la malla que mejor reproduce la curva exacta es la extra fina, al estar formada por un mayor número de elementos. Se puede notar también que cuanto mayor es el valor de *C*, menor diferencia existe entre las soluciones numéricas y la solución exacta. El caso para *C* = 1 es

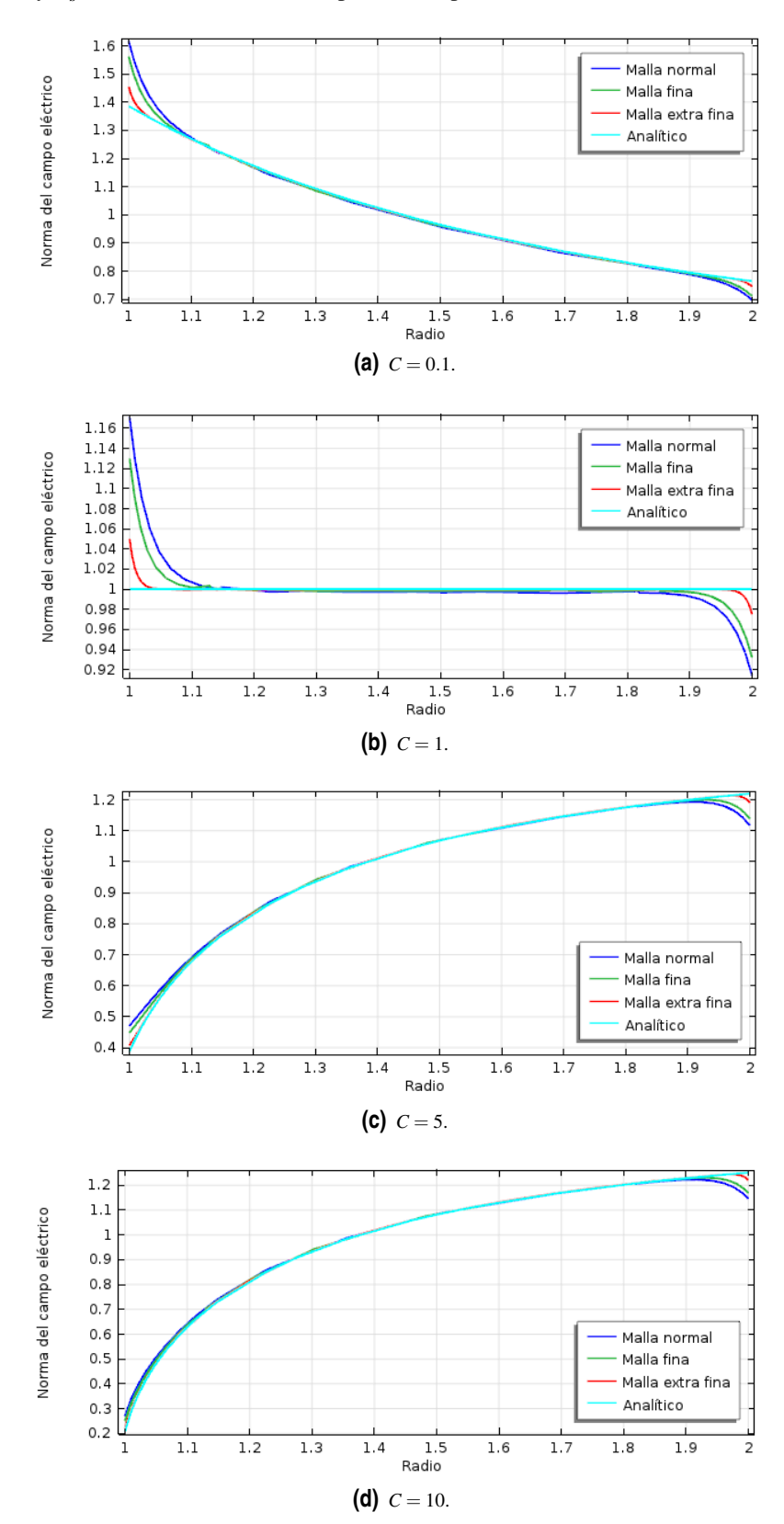

<span id="page-32-0"></span>singular pues la curva analítica resulta ser una línea recta debido a que *COMSOL* al evaluar la función [\(2.23\)](#page-20-0), tomando *C* = 1 y *E<sup>s</sup>* = 1, obtiene valor unidad para el campo eléctrico.

**Figura 3.8** Comparación del campo eléctrico en caso I.

El único fenómeno presente en este apartado es el movimiento de los iones desde el electrodo interior al exterior, por lo que el tiempo típico para alcanzar el estado estacionario viene dado por la velocidad de los iones y la distancia que éstos recorren. Tras realizar varias simulaciones con distintos tiempos, se observó que dicho estado se alcanza transcurrido un tiempo algo menor a 3. La evolución del frente de carga con malla extrafina para diferentes tiempos se muestra en la gráfica [3.9](#page-34-0)

Antes de iniciar el estudio no existe densidad de carga, razón por la cual las curvas para *t* = 0 presentan esa forma. A medida que avanza la simulación, las líneas van convergiendo a la situación estacionaria. Para *C* = 0.1, la carga varía muy poco con respecto a su valor inicial dado que este caso es el más parecido a áquel en el que no existe carga. Conforme crece el valor de *C*, más rápido disminuye el valor de la carga existente en el espacio comprendido entre los cilindros.

Se puede representar también una comparativa entre los resultados numéricos y analíticos para la densidad de carga haciendo uso de varias mallas para el último tiempo de simulación, obteniéndose la figura [3.10.](#page-35-0)

Como es obvio, la malla extra fina se acerca más a la solución exacta que los otros dos tipos. No obstante, si no se desea alcanzar mucha precisión, el resto de mallas también resultan adecuadas para aproximar la curva analítica, siendo consciente de las desviaciones que se pueden obtener en las proximidades de los extremos de la corona (figura [3.8\(](#page-32-0)b) ) y con valores pequeños del parámetro *C* (figura [3.10\(](#page-35-0)a)).

Se puede concluir que los resultados obtenidos son buenos incluso para una malla relativamente gruesa pero si se prefiere mayor precisión y suavidad en las curvas lo ideal es optar por una malla más fina. Aún así, no debe confundirnos el aspecto de las gráficas. Observándolas con detenimiento, nos damos cuenta que la escala es engañosa y realmente no existe gran diferencia entre los resultados gruesos y los finos.

<span id="page-34-0"></span>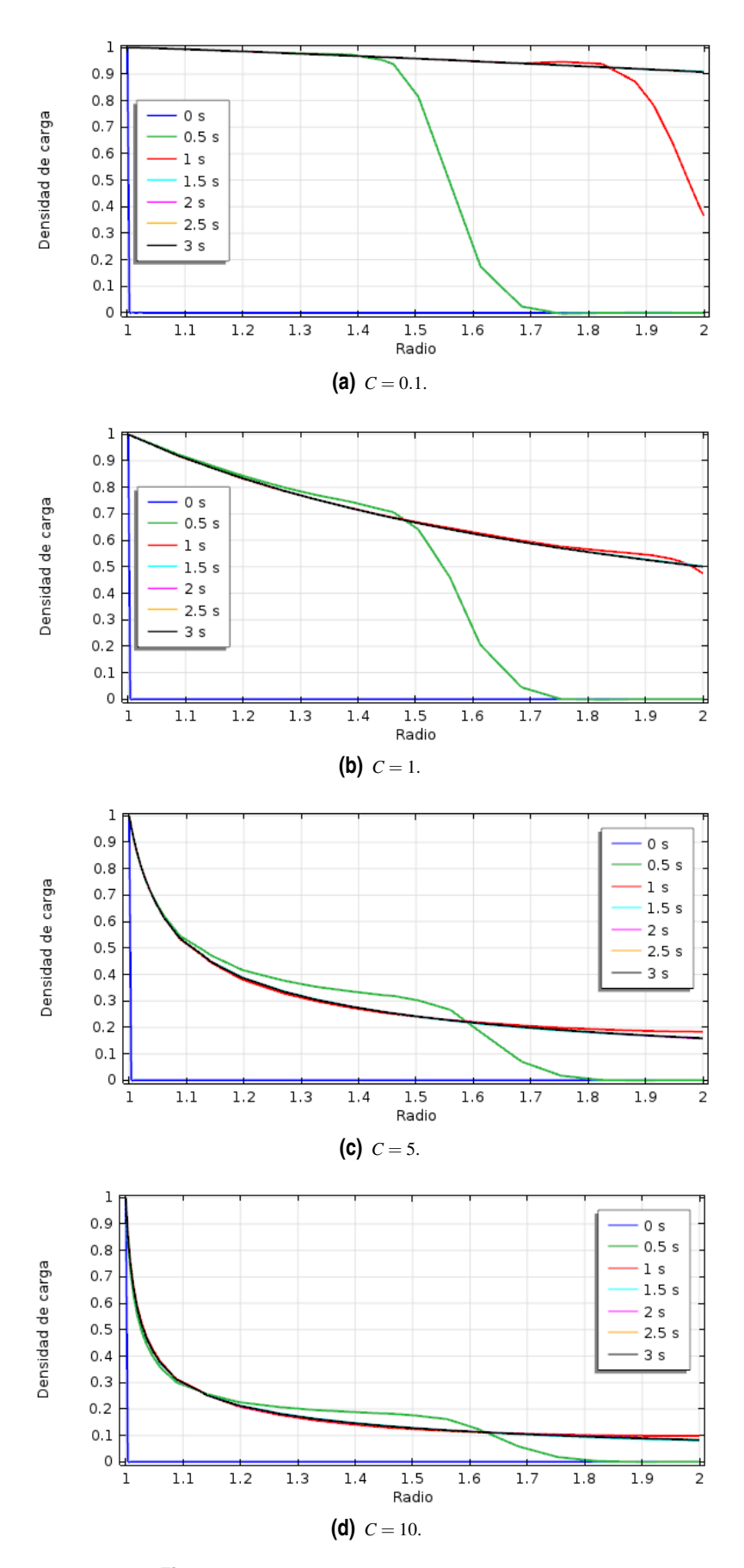

**Figura 3.9** Avance del frente de carga en caso I.

<span id="page-35-0"></span>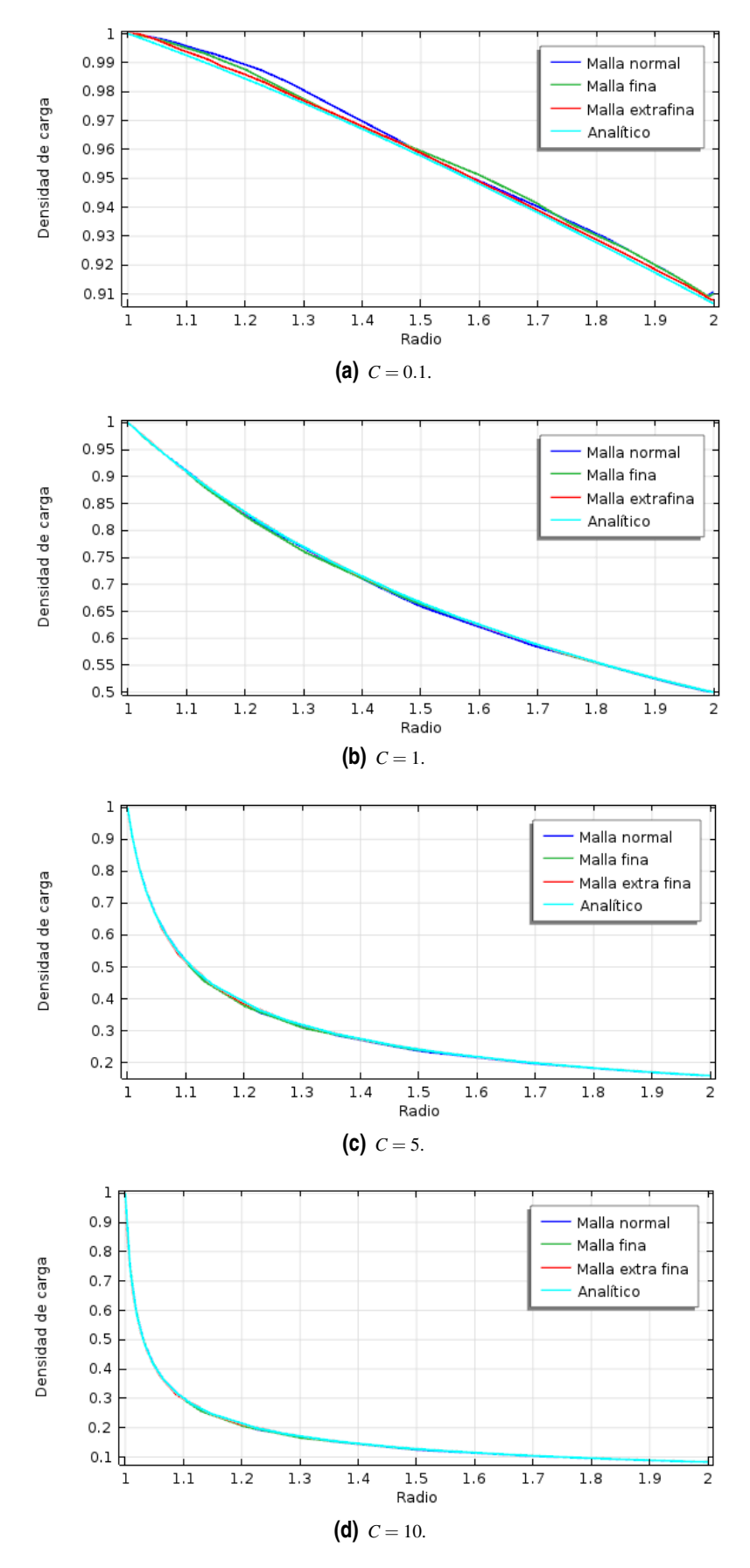

**Figura 3.10** Comparación de la densidad de carga en caso I.

#### <span id="page-36-0"></span>**3.2 Caso II: Inyector en el cilindro exterior**

El problema a simular es el de la imagen [2.6.](#page-22-0)

#### **3.2.1 Análisis estacionario sin densidad de carga eléctrica**

El procedimiento a seguir para la configuración de este apartado es igual que el de 3.1.1 pero cambiando las condiciones de contorno: en el radio interior se sitúa la condición de tierra y en el exterior el potencial unidad, tal y como se indica con las ecuaciones [\(2.26\)](#page-21-0).

De nuevo, los resultados para el potencial eléctrico son prácticamente idénticos con independencia del modelo de malla utilizado y se presentan en la gráfica 3.11. Las curvas obtenidas para el campo son las mismas que las de la figura [3.4\(](#page-29-0)b) (recuérdese que *COMSOL* trabaja con el módulo del campo eléctrico).

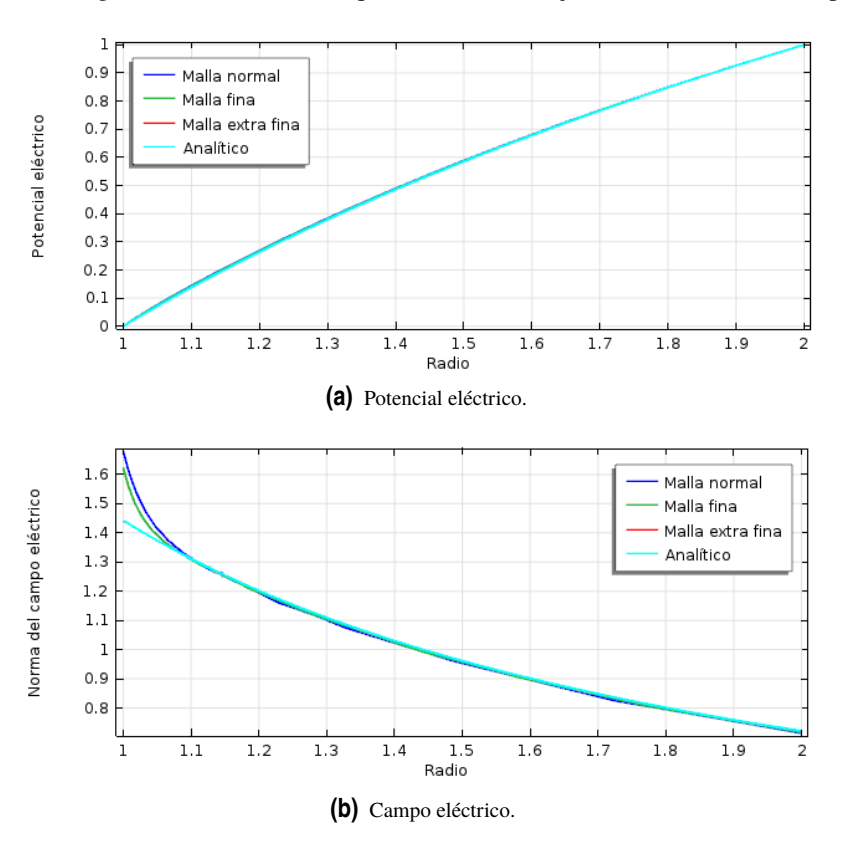

**Figura 3.11** Solución estacionaria en caso II.

En lo que respecta a los gráficos de superficie [3.12,](#page-37-0) éstos muestran que el potencial es opuesto al del caso I: su valor es mayor cuanto más cerca del exterior, que es donde se ubica el inyector. Podría pensarse que la representación del campo tendría que ser igual a la del potencial y, sin embargo, no lo es debido a que *COMSOL* proporciona la norma de dicha variable. Observando la superficie de flechas, resulta coherente la representación obtenida pues para este caso el campo va al contrario de la variable radial *r*.

#### **3.2.2 Análisis transitorio con corriente eléctrica**

Nuevamente, se tiene una analogía con respecto al análisis transitorio con inyector en el interior. Como señalan las condiciones [\(2.31\)](#page-23-0), hay que establecer la concentración de la física *Transporte de especies diluidas* en el cilindro exterior y el flujo saliente en el interior.

El siguiente paso es representar las mismas magnitudes que en el apartado 3.1.2.

En lo que se refiere al campo eléctrico, aparece el mismo fenómeno que se observó con anterioridad: los resultados de simulación se parecen mucho a la solución exacta en la mayor parte de la corona exceptuando

<span id="page-37-0"></span>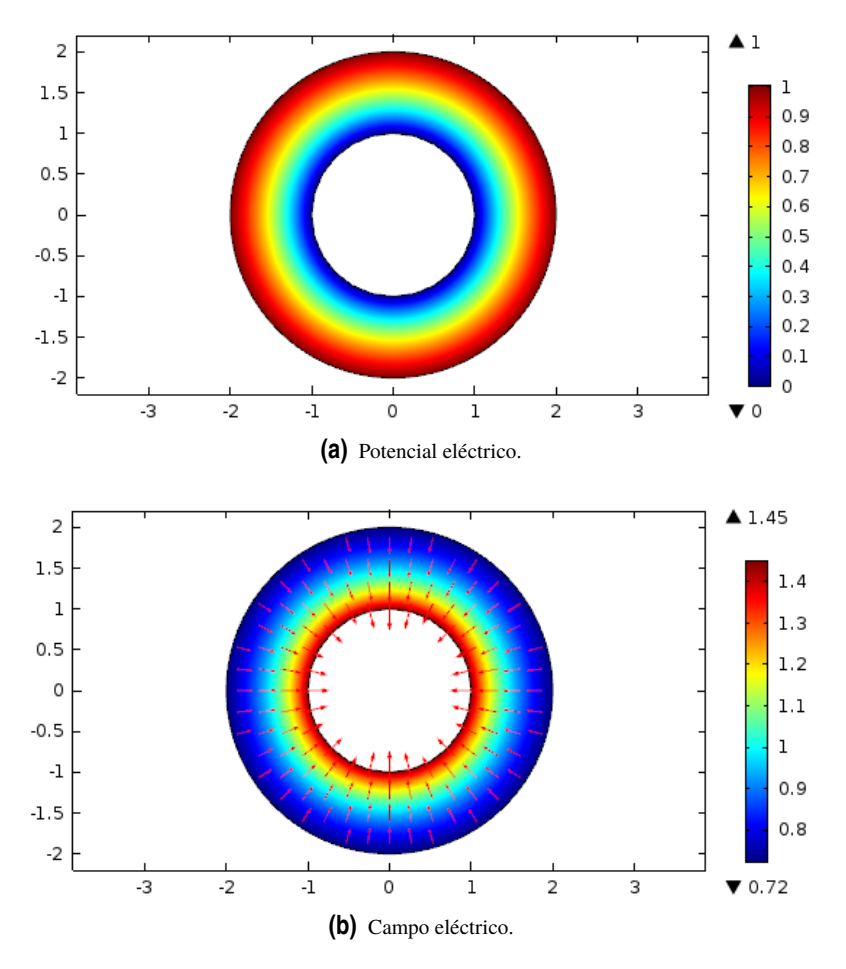

**Figura 3.12** Representación en superficie sin densidad de carga eléctrica en caso II.

las zonas cercanas a las fronteras como se puede ver en la figura [3.13.](#page-38-0)

En cuanto a la densidad de carga eléctrica obtenida con malla extra fina, su rango de variación se incrementa conforme *C* aumenta, tal y como se muestra en [3.14.](#page-39-0) Además, las curvas a lo largo del tiempo dejan de tener formas abruptas hasta lograr transiciones suaves. Se comprueba que, efectivamente, la condición de contorno para la carga eléctrica se verifica en todos los casos mostrados.

La densidad de carga resultante para el último tiempo de simulación con diferentes tipos de malla presenta un comportamiento similar al caso del inyector en el interior y las curvas resultantes son las que aparecen en la figura [3.15.](#page-40-0)

<span id="page-38-0"></span>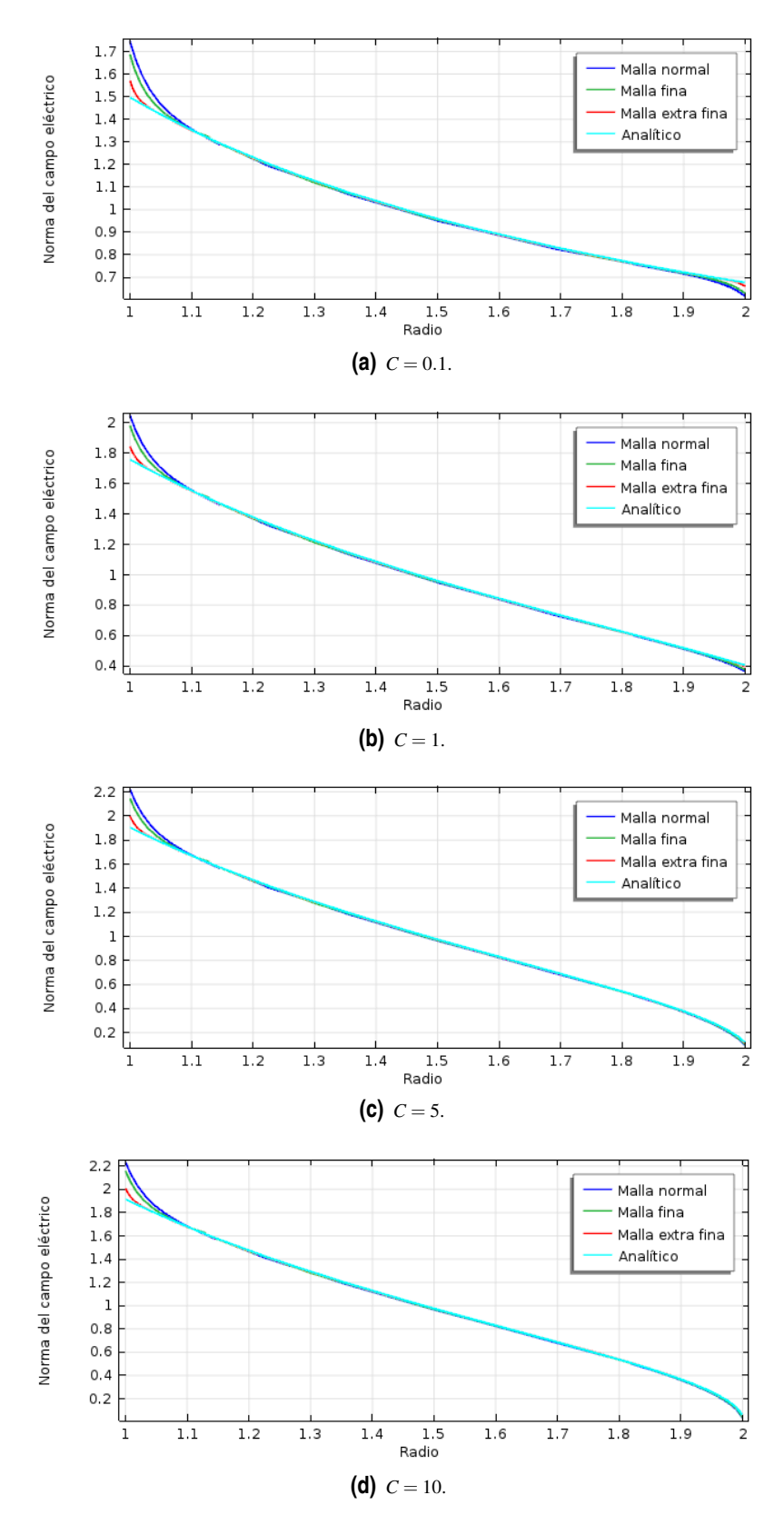

**Figura 3.13** Comparación del campo eléctrico en caso II.

<span id="page-39-0"></span>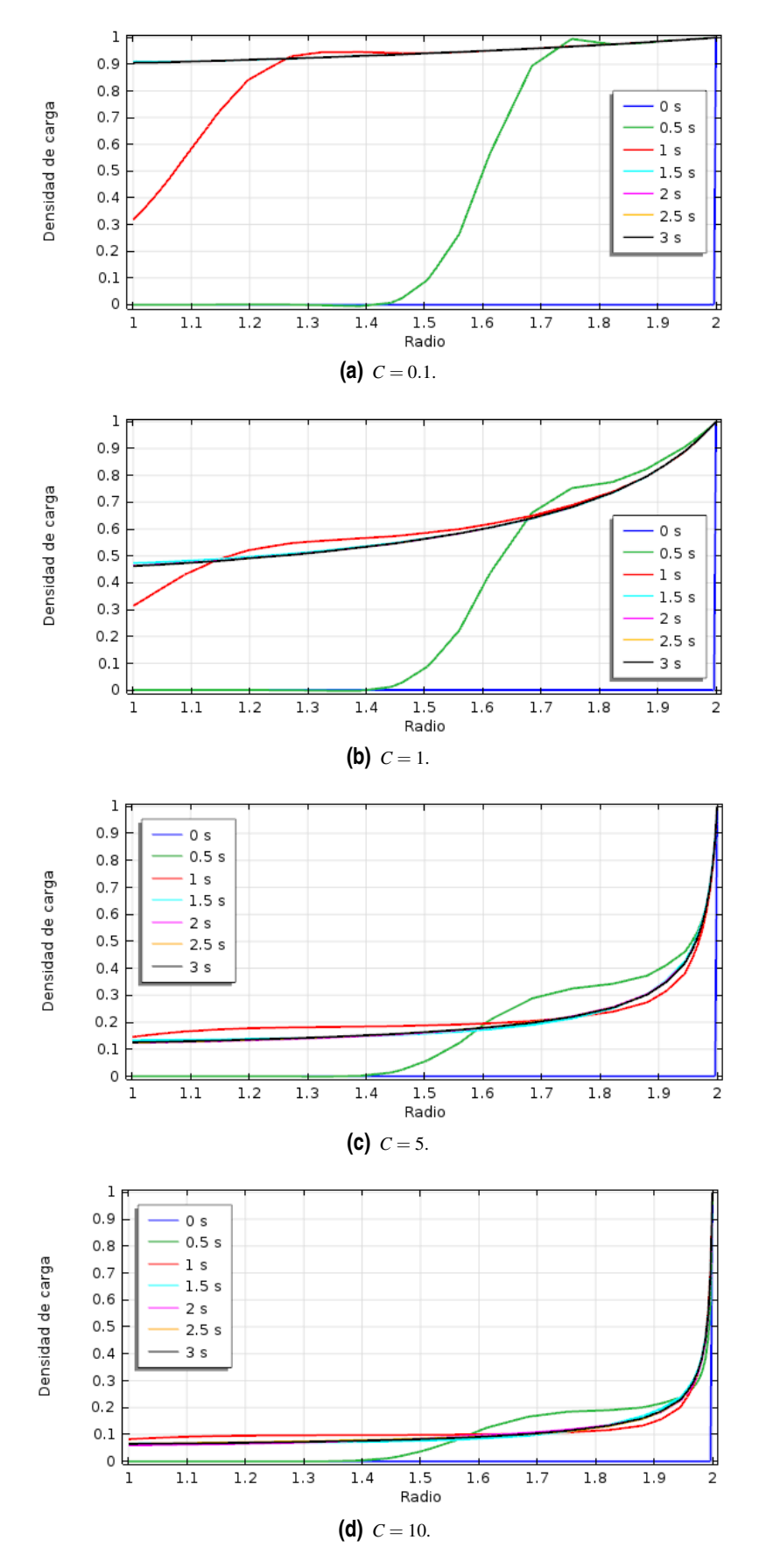

**Figura 3.14** Avance del frente de carga en caso II.

<span id="page-40-0"></span>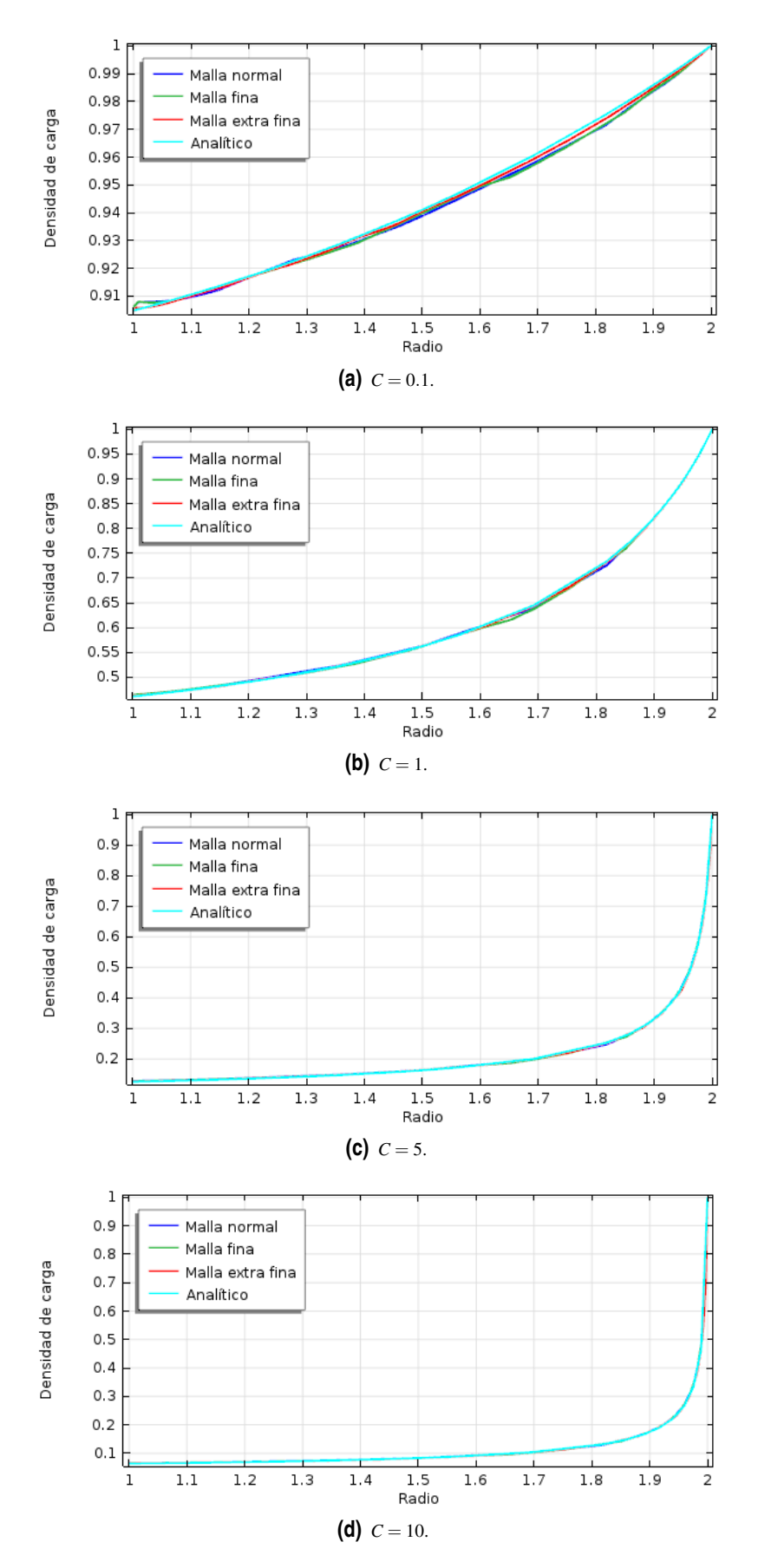

**Figura 3.15** Comparación de la densidad de carga en caso II.

#### <span id="page-41-0"></span>**3.3 Tiempos de resolución**

En cualquier estudio con elementos finitos conviene hacer un análisis del tiempo empleado por el ordenador de trabajo en resolver el problema. Todas las simulaciones presentadas en este trabajo han sido realizadas en un único ordenador y utilizando los cuatro núcleos de su procesador *Intel Core i3-2330M*.

Se presentan en esta sección los tiempos de resolución de las ecuaciones [\(2.11\)](#page-18-0) - [\(2.13\)](#page-18-0) para el caso en el que el inyector se sitúa en el cilindro interior. Los tiempos que se obtienen al cambiar el inyector al exterior son prácticamente idénticos pues la única variación entre ambos es la condición de contorno para el potencial eléctrico.

Los tiempos empleados por *COMSOL* en la resolución de los apartados 3.1.1 y 3.1.2 son los que se muestran en las tablas 3.3 y 3.4, respectivamente.

En la simplificación con densidad de carga nula, los tiempos obtenidos son muy pequeños y, además, del mismo orden con independencia de la malla que se esté utilizando. Es decir, en una solución sencilla como esta poca influencia tiene la finura de la malla en el tiempo que el ordenador tarda en devolver la solución.

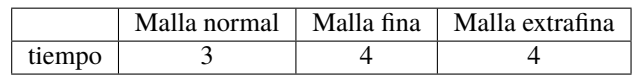

**Tabla 3.3** Tiempos de resolución (en segundos) para análisis estacionario.

Cuando se introduce corriente eléctrica en el problema, los tiempos se ven incrementados con la complejidad

del mallado. Para este caso, la diferencia entre la malla normal y la fina es de varios segundos. Al pasar a la malla extra fina se tarda 3 o 4 veces más en obtener la solución que con las mallas anteriores. Se puede apreciar también que el parámetro *C* apenas interviene en los tiempos pues se consigue siempre el mismo patrón con independencia del valor que tome.

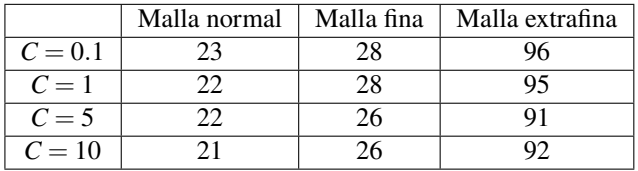

**Tabla 3.4** Tiempos de resolución (en segundos) para análisis transitorio.

Al pasar del estudio estacionario al transitorio, los tiempos de resolución crecen. Así, por ejemplo, el aumento que se produce con la malla normal es de 8 veces frente a la malla extrafina que es alrededor de 20. En ambos casos los tiempos están expresados en segundos pues el problema es bastante sencillo por lo que, aunque se utilizasen mallas mucho más finas, los tiempos seguirían siendo bajos.

# <span id="page-42-0"></span>**4 Estudio del movimiento del fluido**

En este capítulo se va a trabajar con un fluido incompresible, esto es, aquel cuya densidad permanece<br>constante a lo largo del mismo. En el problema con un fluido en movimiento siguen presentes la ecuación<br>de Poisson y la constante a lo largo del mismo. En el problema con un fluido en movimiento siguen presentes la ecuación de Poisson y la de conservación de la carga, añadiendo el fenómeno de convección a esta última. El hecho de considerar la convección implica tener que introducir la ecuación de Navier-Stokes en el problema, la cual permite caracterizar el movimiento del fluido. Dicha ecuación tiene cuatro incógnitas (las tres componentes de la velocidad y la presión), por lo que es necesaria otra ecuación para resolver el problema. La ecuación que cierra el sistema es la ecuación de continuidad que para un fluido incompresible se expresa como divergencia nula de la velocidad del fluido.

El conjunto de ecuaciones que describe el problema completo es el que sigue:

$$
\nabla^2 \phi = -\frac{q}{\varepsilon} \tag{4.1}
$$

$$
\frac{\partial q}{\partial t} + \nabla \cdot (q k \overrightarrow{E} + q \overrightarrow{u}) = 0 \tag{4.2}
$$

$$
\rho \frac{\partial \overrightarrow{u}}{\partial t} + \rho \overrightarrow{u} \cdot \nabla \overrightarrow{u} = -\nabla p + \mu \nabla^2 \overrightarrow{u} + q \overrightarrow{E}
$$
\n(4.3)

$$
\nabla \cdot \overrightarrow{u} = 0 \tag{4.4}
$$

donde ρ es la densidad del fluido,  $\vec{u}$  el campo de velocidad y μ la viscosidad dinámica o absoluta definida como la relación entre el esfuerzo cortante y el gradiente de velocidad.

Al igual en el capítulo 2, hay que hacer un escalado de las magnitudes que aparecen involucradas en las ecuaciones. Además de las expresiones [\(2.6\)](#page-17-0), se introducen escalas para la velocidad y la presión, las cuales son:

$$
\overrightarrow{u} = \overrightarrow{u_x} \overrightarrow{u_0} \tag{4.5}
$$

$$
p = \overline{p}p_0
$$

siendo  $u_0 = kE_0$  la velocidad iónica y  $p_0 = \rho u_0^2$ 

A diferencia del capítulo 2, la distribución de las magnitudes vectoriales del problema (campo eléctrico y velocidad) no es radial únicamente sino que también existen componentes azimutales, como se podrá ver posteriormente.

Adimensionalizando las expresiones (4.1) - (4.4) con las escalas anteriores, se consigue el conjunto de ecuaciones que describe el problema a tratar en este capítulo:

$$
\nabla^2 \overline{\phi} = -C\overline{q} \tag{4.6}
$$

$$
\frac{\partial \overline{q}}{\partial \overline{t}} + \nabla \cdot (\overline{q} \overrightarrow{E_{*}} + \overrightarrow{q} \overrightarrow{u_{*}}) = 0 \tag{4.7}
$$

$$
\frac{\partial \overrightarrow{u_*}}{\partial \overrightarrow{t}} + \overrightarrow{u_*} \cdot \nabla \overrightarrow{u_*} = -\nabla \overrightarrow{p} + \frac{M^2}{T} \nabla^2 \overrightarrow{u_*} + M^2 C \overrightarrow{q} \overrightarrow{E_*}
$$
\n(4.8)

$$
\nabla \cdot \overrightarrow{u_*} = 0 \tag{4.9}
$$

<span id="page-43-0"></span>Una vez aquí se definen varios parámetros adimensionales:

• Movilidad hidrodinámica, *M*. Para deducir la expresión para la movilidad, se plantea la situación en la que se tiene un fluido al que se le aplica una fuerza eléctrica. Por efecto de dicha fuerza, el fluido se pone en movimiento. La cantidad de energía acumulada en el volumen de fluido viene dada por la energía eléctrica:

$$
\rho_e = \frac{1}{2} \varepsilon E^2 \tag{4.10}
$$

que depende únicamente de la permitividad del medio y el campo eléctrico aplicado.

La energía debida a la velocidad del fluido se cuantifica con la densidad de energía cinética que se expresa como:

$$
\rho_c = \frac{1}{2}\rho u^2\tag{4.11}
$$

Si se supone que se produce una transferencia de energía, es decir, toda la energía eléctrica que se introduce en el fluido se convierte íntegramente en energía cinética, el módulo de la velocidad del fluido se puede calcular como:

$$
u = \frac{\sqrt{\varepsilon/\rho}}{E} \tag{4.12}
$$

Haciendo la analogía con la movilidad iónica, se define el parámetro *M* como un cociente de movilidades:

$$
M = \frac{\sqrt{\varepsilon/\rho}}{k} \tag{4.13}
$$

Como este parámetro depende únicamente de propiedades del fluido, su valor resulta muy interesante a la hora de realizar experimentos en un laboratorio puesto que permite identificar el tipo de fluido al someterlo a la variación de un campo eléctrico.

• Parámetro de estabilidad, *T*. Da el orden de magnitud del cociente de la potencia eléctrica inyectada y la potencia disipada por la viscosidad. Depende de múltiples factores, entre ellos la geometría y el cociente de los radios. Viene dado por:

$$
T = \frac{\varepsilon \phi_0}{\mu k} \tag{4.14}
$$

• Número de Reynolds eléctrico, *Re<sup>E</sup>* . Su expresión genérica es *Re* = ρ*uL*/µ, siendo *L* la longitud característica del problema. Particularizando para nuestro caso, usando la velocidad de arrastre de los iones  $u_0 = kE_0$  y sabiendo que  $R_1$  es la dimensión característica, se tiene que:

$$
Re^E = \frac{\rho k \phi_0}{\mu} \tag{4.15}
$$

El término de la ecuación (4.8) que multiplica al laplaciano de la velocidad es la inversa de *Re<sup>E</sup>* . O lo que es lo mismo, el Reynolds eléctrico puede ser expresado como: *Re<sup>E</sup>* = *T*/*M*<sup>2</sup> .

Si se multiplica la movilidad  $M^2$  con el parámetro C se obtiene:  $M^2C = q_0R_1^2/\rho k^2\phi_0$ , que es el factor que acompaña a la carga y al campo eléctrico en [\(4.8\)](#page-43-0).

Al aplicar un campo eléctrico sobre un fluido, surgen dos efectos contrarios: por un lado, la fuerza eléctrica que intenta mover las partículas del fluido y, por otro, la viscosidad que hace que no se muevan. Esta competencia se ve reflejada en la ecuación [\(4.8\)](#page-43-0), donde *M*2*C* es la fuerza eléctrica y *M*<sup>2</sup> /*T* la viscosidad.

Si en la realidad se quisiera reproducir este capítulo, se trabajaría con un fluido aislante para conseguir inyección de carga. Posibles candidatos son el aceite de transformador (caracterizados por su baja conductividad), aceite de silicona, aceite de girasol o ciclohexano. Contrariamente, el agua no sería adecuada por ser muy conductora.

En este capítulo se van a realizar dos simulaciones en las que a priori se sabe que hay movimiento de carga (tomando como base a la referencia [5]) para dos valores diferentes del parámetro de estabilidad *T*. En ambas casos se tomará que la densidad del fluido es igual a la unidad y tanto el parámetro *C* como la movilidad *M* se ajustarán a un valor 10 con el inyector situado en el interior. Es decir, al tomar *C* = 10 se está considerando una inyección fuerte de carga.

De manera similar a como se hizo en el capítulo anterior, se van a explicar los pasos a seguir para configurar en *COMSOL* el problema con el que se quiere trabajar.

En primer lugar, hay que saber que son dos los procesos físicos involucrados en el problema: por un lado, el avance de los iones desde el interior al exterior y, por otro, el movimiento del fluido. La velocidad del fluido tiene que vencer a la fuerza eléctrica, razón por la cual es mayor el período de tiempo que transcurre hasta que el sistema alcanza el estado estacionario. Este tiempo se puede introducir como un nuevo parámetro al inicio de la simulación.

La física *Electrostática* y el *Transporte de especies diluidas* se configuran igual que en el capítulo 3; únicamente hay que agregar la convección como nuevo mecanismo de transporte en *Transporte de especies diluidas*. Hay que incorporar la física que hace las veces de la ecuación de Navier-Stokes: *Añadir física > Flujo de fluido > Flujo monofásico > Flujo laminar > Añadir al componente*. Las variables dependientes son el campo de velocidad y la presión. Las ecuaciones que muestra el programa son:

$$
\rho \frac{\partial \overrightarrow{u}}{\partial t} + \rho (\overrightarrow{u} \cdot \nabla) \overrightarrow{u} = \nabla \cdot [-pl + \mu (\nabla \overrightarrow{u} + (\nabla \overrightarrow{u})^T)] + F
$$
\n(4.16)

$$
\nabla \cdot \overrightarrow{u} = 0 \tag{4.17}
$$

En el apartado *Propiedades de fluidos* de esta física, hay que fijar el valor de la densidad a 1. Es fácil ver  $\mu$  is the viscosidad dinámica y la fuerza eléctrica tienen que ser iguales a  $M^2/T$  y  $M^2Cq\vec{E}$ , respectivamente. Dicha fuerza hay que incluirla en la física *Flujo laminar* porque no viene por defecto. Así, la ecuación (4.16) es equivalente a [\(4.8\)](#page-43-0). Como se está considerando fluido incompresible, la ecuación (4.17) es exactamente igual que [\(4.9\)](#page-43-0).

Cuando la convección no está presente en el problema, la variable dependiente del *Transporte de especies diluidas* es el campo eléctrico que, a la vez, es la única entrada que recibe esta física. Sin embargo, al considerar la convección, la ecuación para esta física pasa a ser (4.18), la cual se identifica con [\(4.7\)](#page-43-0). De manera que ahora hay que indicar que el modelo no solo tiene como entrada el potencial sino también la velocidad que proviene de la física *Flujo laminar*.

$$
\frac{\partial q}{\partial t} + \nabla \left( -D_q \nabla q - z_q u_{m,q} F q \nabla V \right) + u \cdot \nabla q = R_q \tag{4.18}
$$

En el campo *Valores iniciales* hay que fijar valores nulos para la presión y la velocidad. La condición de contorno para la velocidad de fluidos viscosos es la de no deslizamiento (más conocida en inglés como *"No-slip condition"*). Establece que en la superficie frontera del sólido el fluido tendrá una velocidad nula <span id="page-45-0"></span>relativa a la frontera del sólido que, en nuestro caso, son las paredes de la corona circular, como se puede ver en la figura 4.1.

Además de la velocidad, la cuarta variable que caracteriza la física de Navier-Stokes es la presión. El programa no realiza la simulación si no se fija una condición de contorno para ella. Se establece que un punto cualquiera del contorno circular tenga presión nula. Dicha condición se añade en *Flujo laminar > Restricción de punto de presión*, tal y como aparece en 4.2.

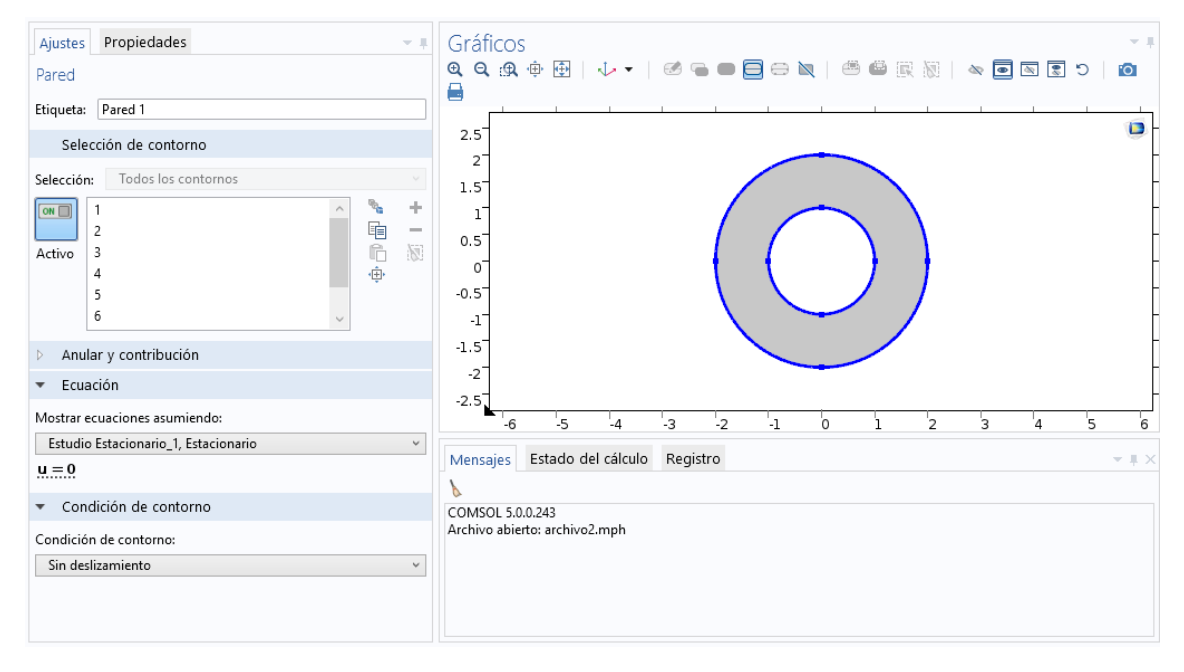

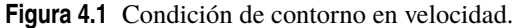

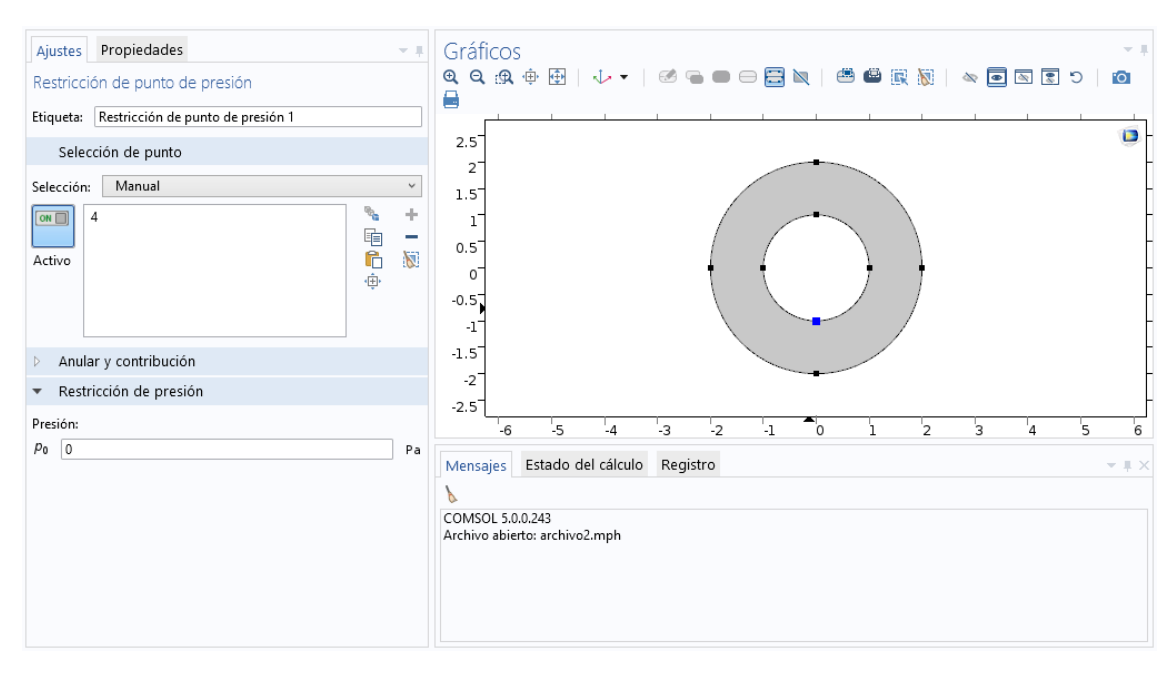

**Figura 4.2** Condición de contorno en presión.

En lo que se refiere al mallado, se ha optado por construir la malla de manera libre, a diferencia del capítulo anterior en el que fue la física la encargada de hacerlo. Aún así, puede optarse por cualquiera de las dos <span id="page-46-0"></span>formas. Dado que hay un fluido presente en el problema, se indica que el tamaño de los elementos de la malla sea calibrado por la dinámica de fluidos. Se han incluido capas de contorno cerca de las fronteras. De nuevo, se va a trabajar con tres tipos de malla a cuyos elementos se le han asignado los valores que aparecen en la tabla 4.1. Para la malla extra fina se han escogido tamaños máximos ligeramente diferentes: el primero de ellos se usa para el apartado 4.1; en el apartado 4.2 se ha tenido que aumentar el tamaño de elemento porque sino la solución nunca converge.

|               | Malla normal | Malla fina | Malla extra fina |
|---------------|--------------|------------|------------------|
| Tamaño máximo |              | 0.08       | $0.05\ 60.07$    |
| Tamaño mínimo | 0.0016       | 0.008      | 0.008            |

**Tabla 4.1** Tamaño de elemento (en metros) para estudio con fluido.

El aspecto de las mallas utilizadas es el que se muestra en la imagen 4.3.

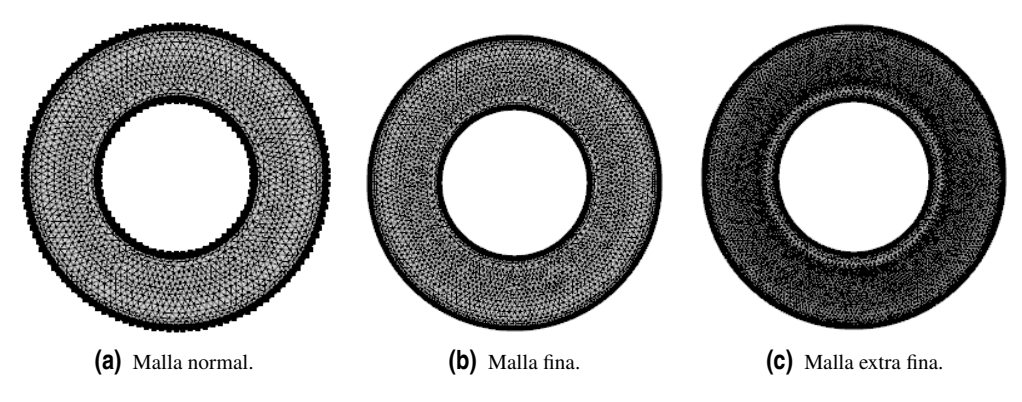

**Figura 4.3** Tipos de mallas para estudio con fluido.

El estudio que hay que crear es de tipo transitorio e involucrará las tres físicas de las que se ha hablado anteriormente. Una diferencia importante con respecto a los estudios realizados en el capítulo anterior es que en este caso la condición inicial para el estudio es una simulación en la que la velocidad del fluido sea nula. Esto se configura como aparece en la imagen [4.4,](#page-47-0) donde *tmax*2 hace referencia al tiempo necesario para alcanzar el estado estacionario. Este tiempo se elige por el método de prueba y error observando cuándo la magnitud de la velocidad del fludio se mantiene en un valor constante; se comprueba que un tiempo de valor 100 resulta suficiente. El "Estudio Transitorio 1" es una simulación idéntica a las del capítulo 3 y es la que sirve como condición inicial.

<span id="page-47-0"></span>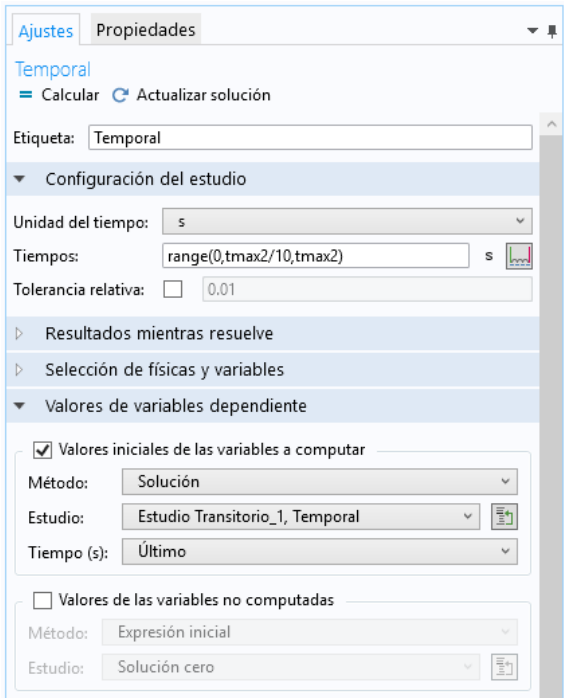

**Figura 4.4** Condición inicial para estudio con fluido.

A continuación, se presentan los resultados de las dos simulaciones realizadas. Se va a estudiar la evolución temporal de magnitud de la velocidad, la distribución espacial de la carga eléctrica así como las líneas del flujo en la superficie comprendida entre los cilindros.

#### **4.1 Simulación con**  $T = 140$

En esta parte se considera un valor pequeño para el parámetro de estabilidad, o lo que es lo mismo, un campo eléctrico débil.

Los perfiles de velocidad son el primer resultado interesante de esta simulación y muestran los valores máximos de la velocidad de las partículas del fluido a lo largo del tiempo. Estos valores se pueden registrar haciendo uso de sondas. Para ello hay que darle a *Componente* > *Definiciones* > *Sonda* > *Sondas de dominio*. La sonda que permite detectar los picos de una determinada magnitud es una sonda de tipo máximo. Hay que introducir el campo de velocidad (sin unidades, porque estamos con variables adimensionales) dado que lo que queremos medir es velocidad. Todo esto aparece indicado en la figura [4.5.](#page-48-0) Los datos que proporciona la sonda son tanto gráficos como en formato de tabla. En nuestro caso, se han llevado los datos de las tablas a *MATLAB* y con él se han obtenido los perfiles presentados en el gráfico [4.6](#page-48-0) para los tres tipos de mallas.

Al inicio de la simulación, la velocidad es nula como es lógico. La evolución de la velocidad con una malla ideal presentaría un crecimiento exponencial hasta mantenerse en un valor constante al alcanzar el estado estacionario. En la figura [4.6\(](#page-48-0)a) los diferentes perfiles crecen durante un intervalo de tiempo de valor 10. Se aprecia que la velocidad obtenida con la malla normal presenta un subida mucho menos rápida que las otras dos y ello puede deberse a que la malla no es tan buena como las otras. El resultado de aplicar el logaritmo a una función exponencial es una línea recta por lo que si en el eje vertical del perfil de velocidad ponemos escala logarítmica, se deben obtener líneas rectas en el tramo de tiempo de 0 a 10. Efectivamente, como se muestra en [4.6\(](#page-48-0)b), los perfiles para las mallas fina y extra fina siguen una línea recta durante el tiempo de crecimiento y no hay apenas diferencia entre ambos. Sin embargo, la curva resultante para la malla normal no es recta completamente, motivo que justifica que la malla normal en este caso no sea la más adecuada.

<span id="page-48-0"></span>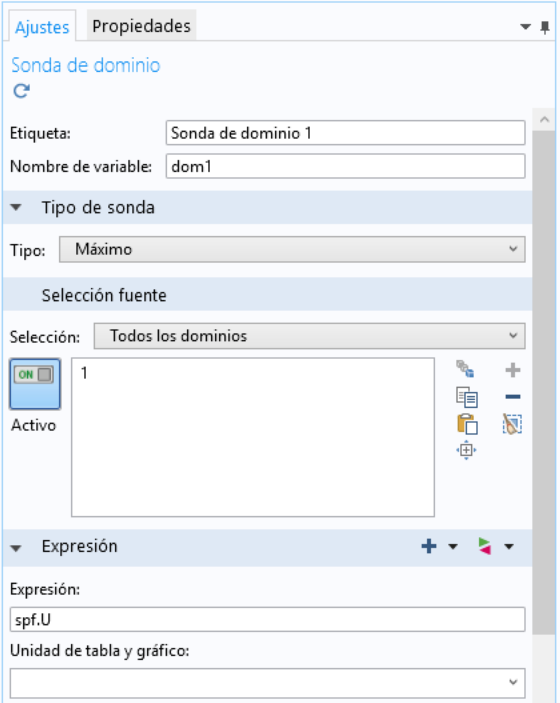

**Figura 4.5** Sonda para medir máximo de velocidad.

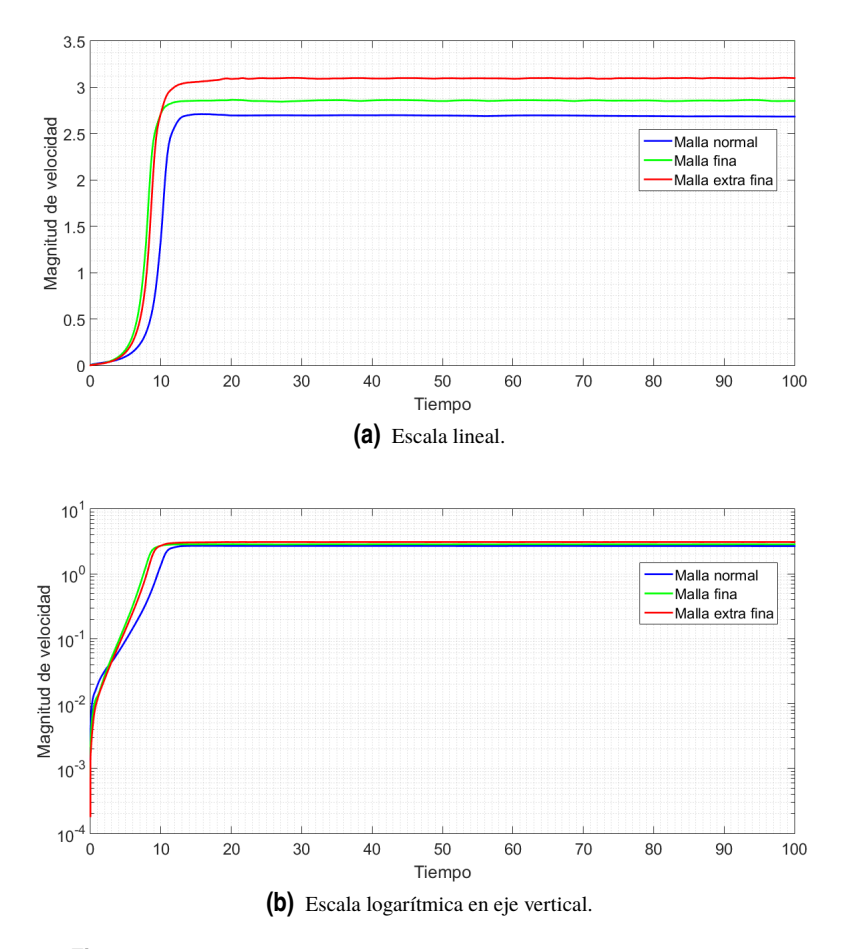

**Figura 4.6** Comparación de los perfiles de velocidad para *T* = 140.

<span id="page-49-0"></span>Para este caso con *T* = 140 el valor máximo de velocidad es del orden de 3 y el estado estacionario se alcanza a partir del tiempo 15, aproximadamente.

Todos los resultados que se presenten a partir de ahora serán los obtenidos para la malla extra fina.

Cuando la velocidad del fluido consigue vencer a la fuerza eléctrica, el fluido se pone en movimiento con el patrón de rollos que se observa en las figuras 4.7 y [4.10.](#page-51-0) Los rollos hacen referencia a zonas vacías de carga eléctrica. Según [5], cuando el parámetro de estabilidad toma el valor 140 son 7 los rollos que tienen que aparecer en la distribución de carga, velocidad y presión.

En la imagen 4.7(b) se ven bastante bien las zonas en las que apenas hay carga. La densidad de carga presenta una evolución decreciente a lo largo del espacio comprendido entre los cilindros; es algo mayor en las proximidades del cilindro interior (toma valor unidad cumpliendo con la condición de contorno (2.20)) que en el resto debido a que en esa zona predomina el campo eléctrico.

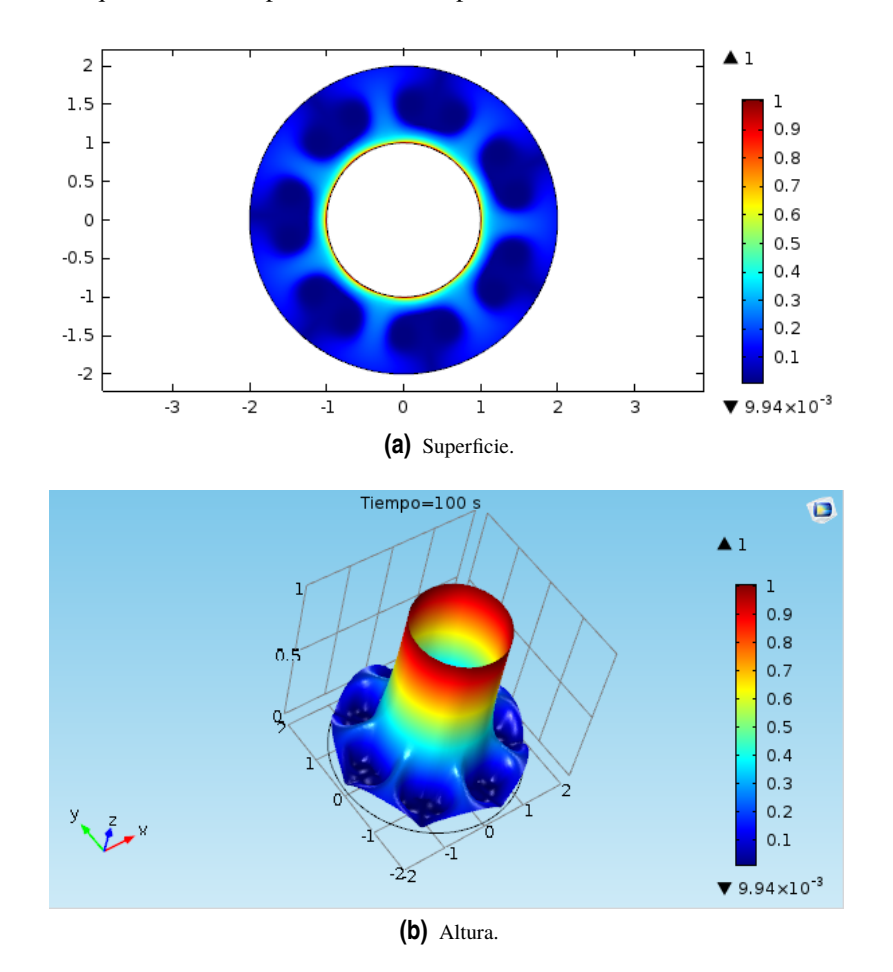

**Figura 4.7** Densidad de carga con  $T = 140$ .

Asimismo, se puede constatar que en las zonas con presencia de carga dicha magnitud toma mayores valores que en las zonas en ausencia de ella. A la vista de la figura 4.7(a), dos zonas candidatas son las que van del punto (1,0) a (2,0) y de (-1,0) a (-2,0), que se corresponden con presencia y ausencia de carga, respectivamente. En la figura [4.8\(](#page-50-0)a) puede observarse que la densidad de carga, a pesar de disminuir con el radio, se mantiene en un valor pequeño a diferencia de [4.8\(](#page-50-0)b) en la que el termina siendo prácticamente nula y cuya caída es mucho más brusca.

En la figura [4.9](#page-50-0) se muestran las líneas de presión constante a lo largo de la corona circular identificándose los rollos perfectamente. Se pueden distinguir dos zonas: cerca del electrodo interior el problema está dominado por el campo eléctrico y a medida que nos alejamos de él toma protagonismo la Mecánica de Fluidos. Por ello, la presión en el interior toma valores muy bajos pues la velocidad del fluido es mayor. Las líneas verdes marcan la zona en la que el fenómeno dominante es el movimiento del fluido y se identifican con los valores

<span id="page-50-0"></span>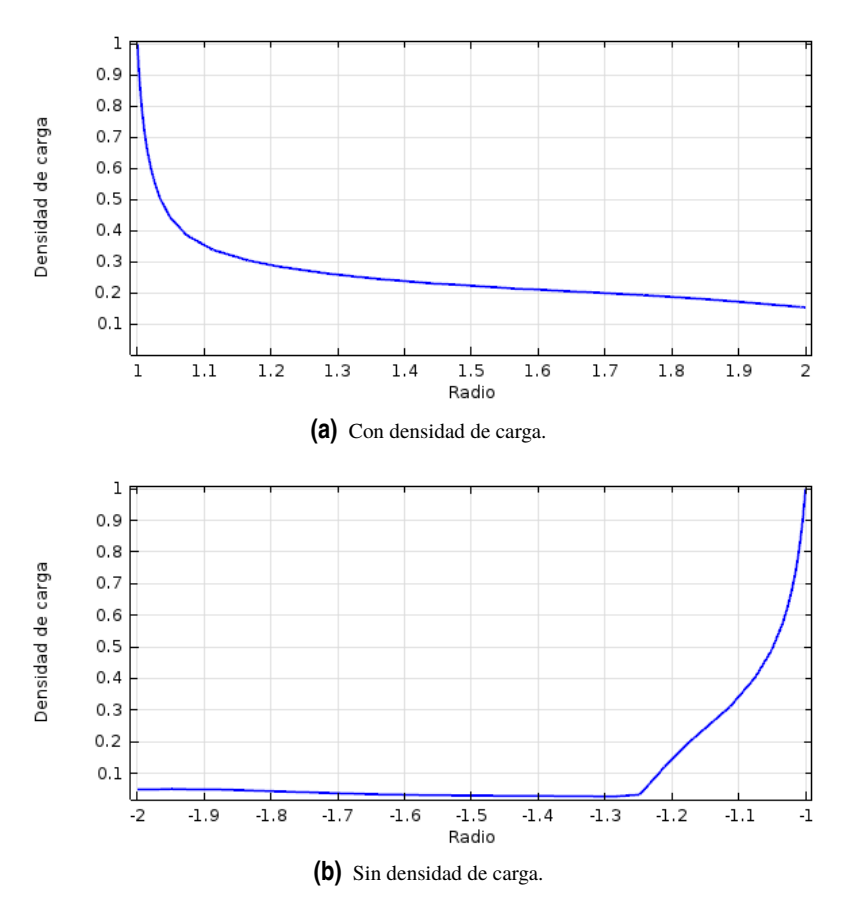

**Figura 4.8** Comparación de la densidad de carga en diferentes zonas con *T* = 140.

más pequeños de presión. A partir de ahí, la presión crece hasta alcanzar valores máximos en la frontera.

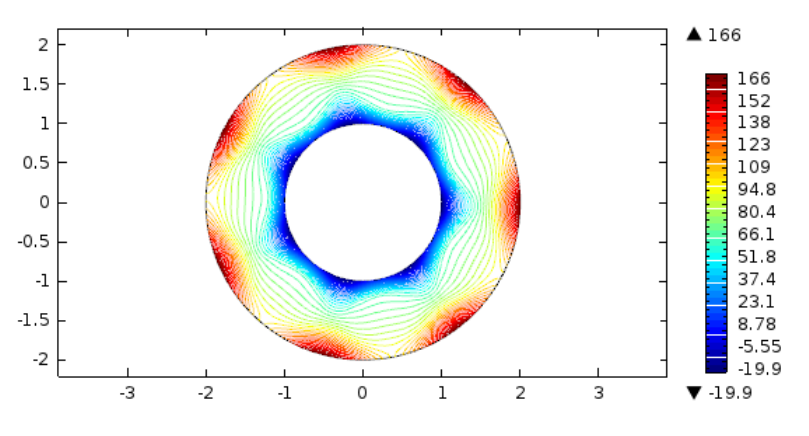

**Figura 4.9** Curvas de nivel para la presión con  $T = 140$ .

Representando el módulo de la velocidad en [4.10](#page-51-0) se observan los rollos comentados con anterioridad. Análogamente al caso de la presión, se distinguen dos zonas diferentes de comportamiento. Cerca del electrodo interior, el fluido no se mueve pues el campo eléctrico predomina. Cuando pasamos a la zona en la que el fluido vence al campo, se aprecia que el valor de la velocidad comienza a crecer hasta un valor máximo que se alcanza aproxidamente a mitad de la corona y termina disminuyendo al llegar al exterior. En la zona en la que el comportamiento lo dicta la dinámica del fluido, es fácil ver que se cumple la ecuación de Bernoulli (ver figuras 4.9 y [4.10\(](#page-51-0)a)). Esto es, la presión llega hasta su valor más alto en la frontera mientras que la velocidad alcanza el mínimo y viceversa, en la zona en la que la velocidad es mayor, la presión toma valores pequeños. Esto también se puede apreciar en las zonas en las que las curvas de presión constante están muy juntas: a mayor proximidad entre curvas, más velocidad y viceversa.

<span id="page-51-0"></span>Examinando a la vez las figuras [4.8](#page-50-0) y 4.10, nos damos cuenta que los valores máximos de velocidad se alcanzan en las zonas interiores en las que existe densidad de carga. Por el contrario, las zonas ausentes de carga son también aquellas en las que la velocidad toma valores pequeños.

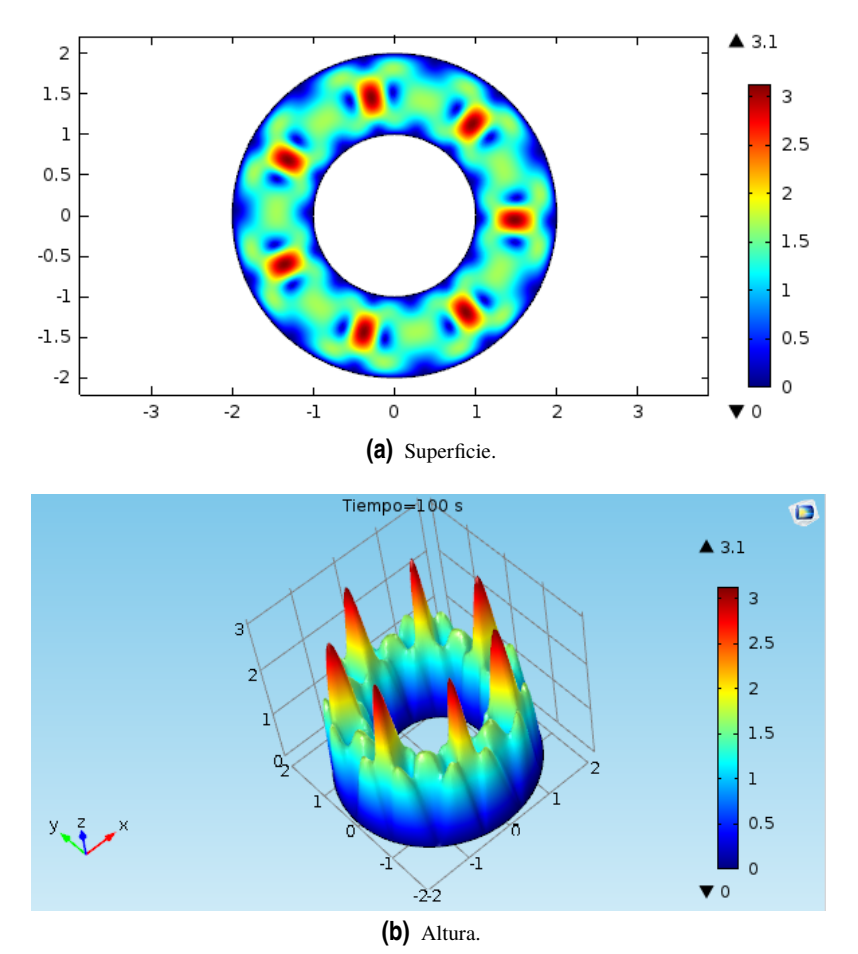

**Figura 4.10** Magnitud de velocidad con  $T = 140$ .

La competencia entre el fenómeno eléctrico y el convectivo queda también de manifiesto con el gráfico [4.11.](#page-52-0) En las inmediaciones del inyector el campo eléctrico prevalece pues su valor es superior a la velocidad del fluido y a la presión en un orden de magnitud. Sin embargo, en el interior de la corona ocurre el efecto contrario y la presión llega a ser dos órdenes superior al campo.

<span id="page-52-0"></span>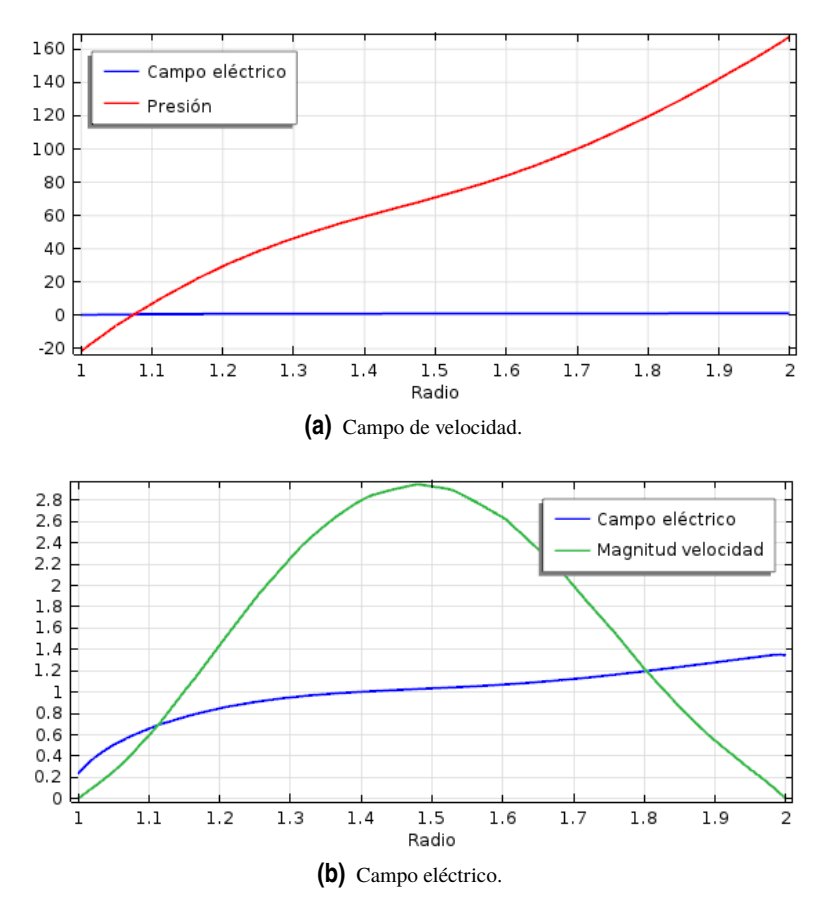

**Figura 4.11** Zonas de dominio de cada fenómeno.

La trayectoria de las partículas viene determinada por la combinación del campo eléctrico y la velocidad del fluido. La estructura de rollos da lugar a celdas que se agrupan por parejas y en las que la dirección de las líneas de flujo se distribuye simétricamente respecto a un eje imaginario situado entre ambas.

Si el campo eléctrico no estuviese presente, las partículas se moverían describiendo una especie de círculos cuyo radio es menor cuanto más cerca de la zona en la que la velocidad del fluido es máxima (figura [4.12\(](#page-53-0)a)). Si en el problema no hubiese fluido pero sí campo eléctrico, el movimiento de las partículas sería casi radial (figura [4.12\(](#page-53-0)c)). Nótese en la figura [4.12\(](#page-53-0)d) que el campo eléctrico no llega a ser puramente radial sino que se desvía ligeramente de las líneas de flujo al existir una componente azimutal. Así, por ejemplo, en las zonas en ausencia de carga el campo tiende a ir hacia dentro y ocurre lo contrario en las zonas con carga.

Al tener la composición de ambos fenómenos, las líneas de flujo quedan como se muestra en [4.12\(](#page-53-0)e). Algunas partículas consiguen llegar hasta el cilindro exterior siguiendo una línea recta y otras permanecen moviéndose en círculos. Las partículas situadas a mitad de camino entre ambas situaciones extremas alcanzan la frontera tras haberse desviado ligeramente a lo largo de la corona. En la figura [4.12\(](#page-53-0)f) un mayor tamaño de las flechas indica que las partículas se mueven con mayor rapidez al seguir una trayectoria radial mientras que en las zonas con flechas pequeñas los movimientos son mucho más lentos.

<span id="page-53-0"></span>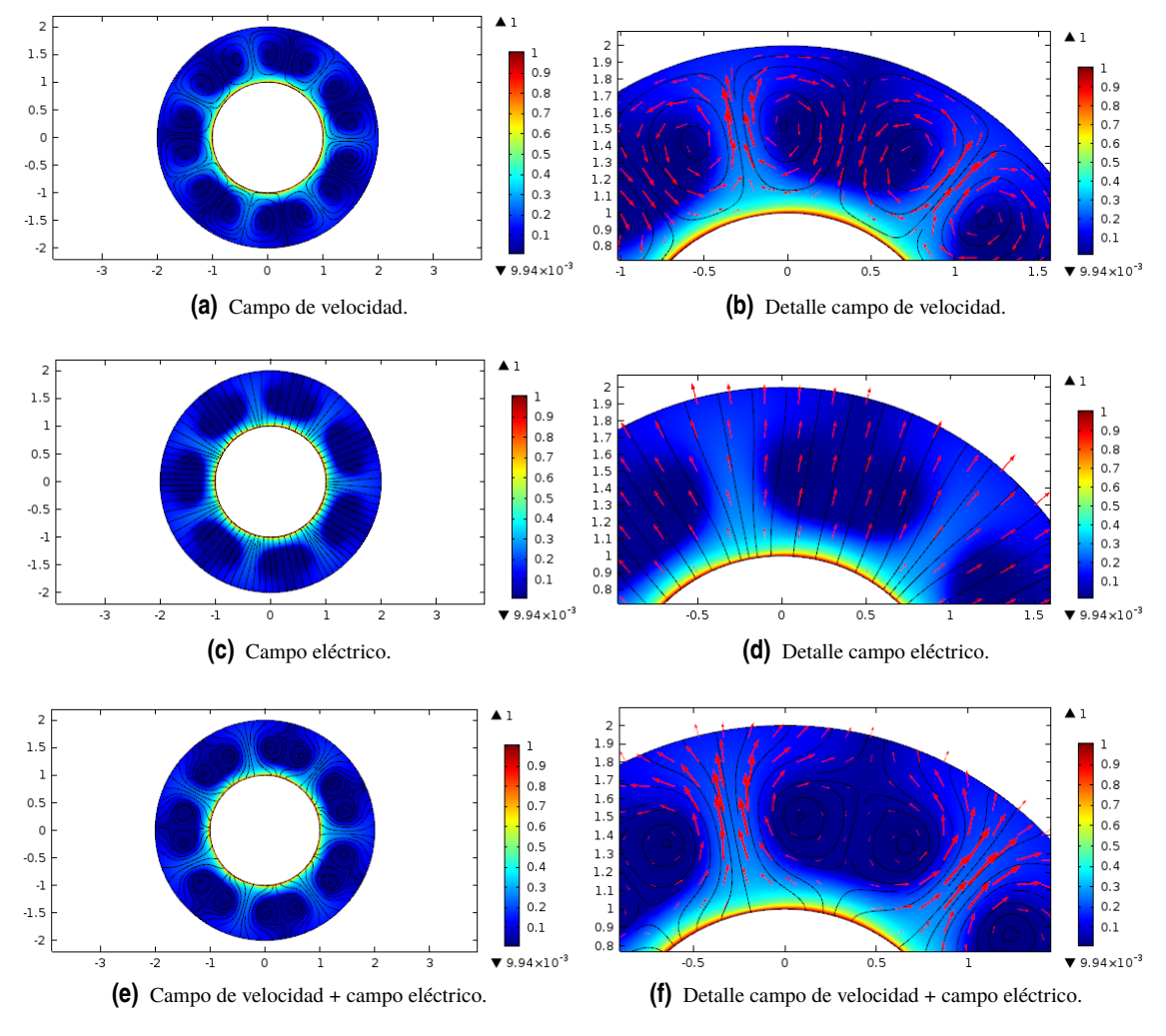

**Figura 4.12** Líneas de flujo con  $T = 140$ .

#### **4.2 Simulación con** *T* = 500

En esta ocasión el parámetro de estabilidad toma un valor casi tres veces superior al caso anterior, esto es, el campo eléctrico es más intenso. Todos los efectos observados en la sección anterior se siguen cumpliendo en esta, de manera que los resultados conseguidos para este caso son muy similares.

En lo que respecta a los perfiles de velocidad para los tres tipos de malla se obtiene la figura [4.13.](#page-54-0) La subida en escala logarítmica de cada uno de los perfiles es prácticamente una línea recta, luego las tres mallas reproducen con exactitud el caso ideal. La velocidad alcanza su máximo en torno a 8, a diferencia del apartado 4.1 en el que se sitúa alrededor de 3. La velocidad presenta un comportamiento oscilatorio que provoca que esta tarde más tiempo en mantenerse en un valor constante. Para este caso se necesita aproximadamente un tiempo igual a 85 para llegar al estado estacionario frente a los 15 del caso anterior. Estas oscilaciones son un fenómeno habitual por el hecho de haber aumentado el parámetro *T*, tal y como se describe en el artículo [5].

De acuerdo con [5], para un valor de *T* = 500 se obtienen 5 rollos en las distribuciones de las magnitudes del problema como se aprecia en las figuras [4.14](#page-54-0) y [4.15.](#page-54-0) Al haber menos zonas vacías de carga, estas ocupan más espacio a lo largo de la corona. La dinámica del problema continúa siendo la misma: cerca de la frontera interior domina el campo eléctrico y conforme nos adentramos en la corona la velocidad del fluido vence al campo. El aumento de *T* trae consigo también una subida en los valores mínimo y máximo de presión con respecto al apartado anterior. Asimismo, en las zonas con mayor densidad de carga se obtienen los picos de velocidad que a su vez se identifican con los mínimos de presión (mayor cercanía entre las curvas de nivel).

<span id="page-54-0"></span>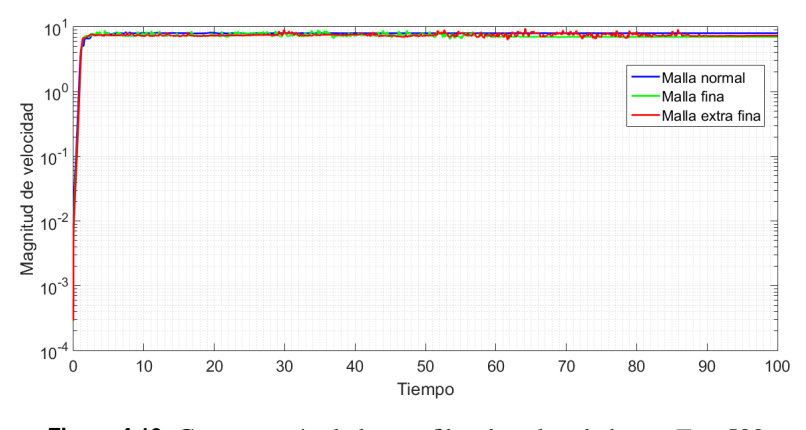

**Figura 4.13** Comparación de los perfiles de velocidad para *T* = 500.

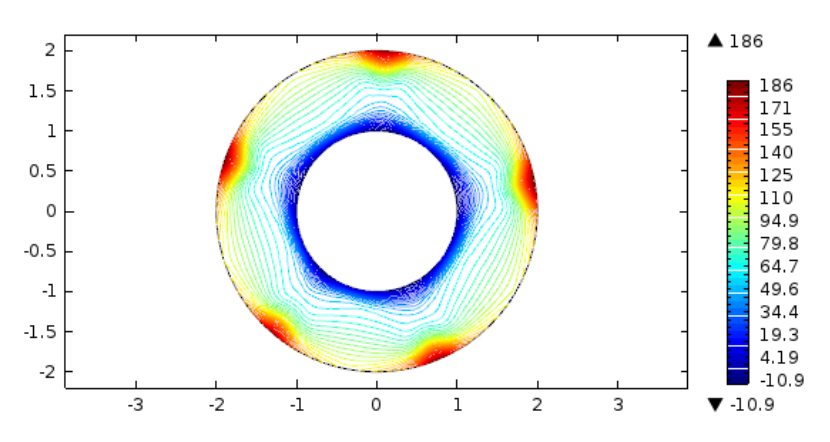

**Figura 4.14** Curvas de nivel para la presión con *T* = 500.

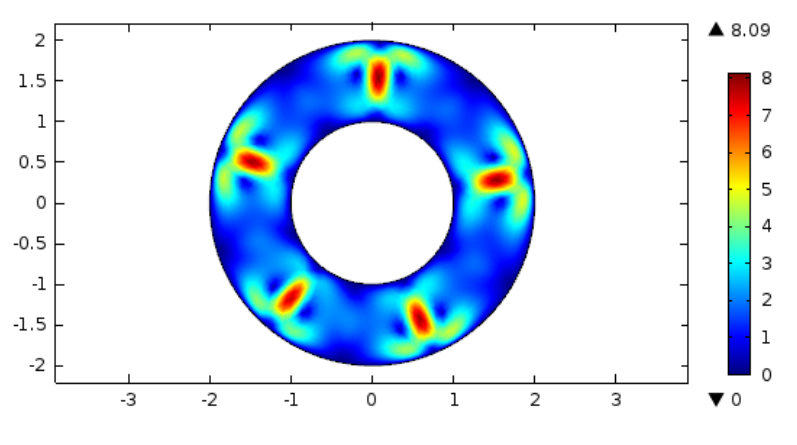

**Figura 4.15** Magnitud de velocidad con  $T = 500$ .

La trayectoria que siguen las partículas queda sujeta a las líneas de flujo de la imagen [4.16.](#page-55-0) De manera similar al caso anterior, las partículas seguirían una línea recta si solo actuase el campo eléctrico o se moverían en círculo si únicamente interviniese el fluido. Al combinar los dos fenómenos, las partículas que llegan al exterior bordeando las zonas vacías de carga recorren mucha mayor distancia que las de la imagen [4.12\(](#page-53-0)f) puesto que en este caso dichas zonas son más amplias.

<span id="page-55-0"></span>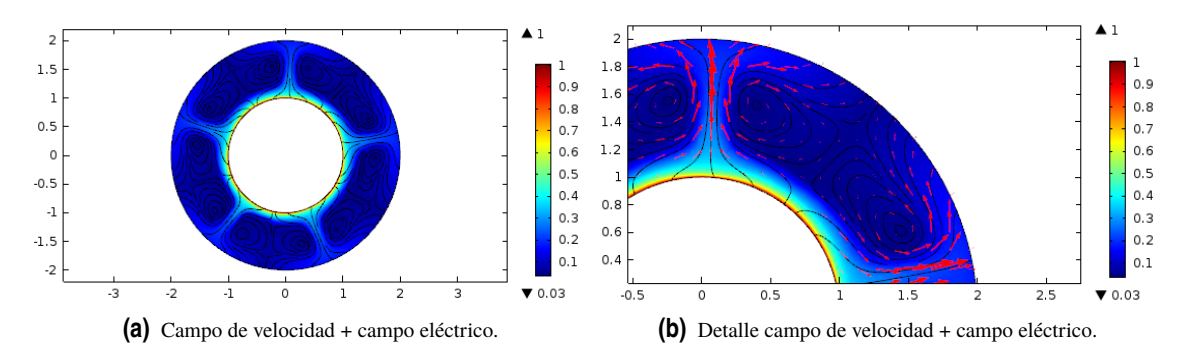

**Figura 4.16** Líneas de flujo con  $T = 500$ .

#### **4.3 Tiempos de resolución en estudio con fluido**

Al igual que en el capítulo 3, se van a presentar los tiempos de resolución del problema. El sistema de ecuaciones a resolver es el que forman las ecuaciones [\(4.6\)](#page-43-0) - [\(4.9\)](#page-43-0). Antes de comentar los resultados, es fácil darse cuenta que los tiempos van a ser mucho mayores, no sólo por haber creado elementos de malla bastante más pequeños que en el capítulo anterior, sino porque en este caso interviene una física más compleja como es la de Navier-Stokes.

Los tiempos obtenidos para cada valor de *T* se presentan en las tablas 4.2 y 4.3, donde el estudio fluido hace referencia a aquel en el que intervienen las físicas *Electrostática*, *Transporte de especies diluidas* y *Flujo laminar*.

Para el caso *T* = 140 apenas existe diferencia entre el mallado normal y el fino. Sin embargo, al utilizar la malla extra fina, el tiempo que *COMSOL* tarda en resolver el estudio fluido y el transitorio es más del doble que con las otras mallas.

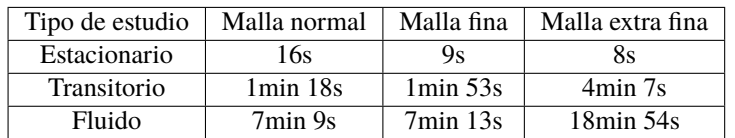

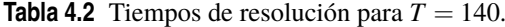

Al considerar *T* = 500, los tiempos para el estudio transitorio incluso llegan a bajar con respecto a los de la tabla 4.2 pero lo más importante es que se disparan al realizar el estudio fluido (como se ha comentado con anterioridad) porque hay mayor cantidad de físicas involucradas y además, la física para describir la dinámica del fluido es bastante compleja.

**Tabla 4.3** Tiempos de resolución para  $T = 500$ .

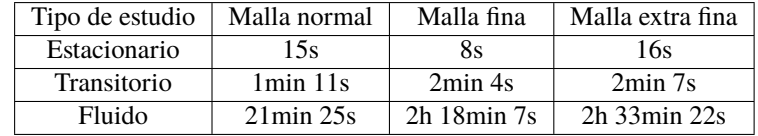

Como se puede ver en la gráfica [4.13,](#page-54-0) la velocidad con malla normal tiene una subida en línea recta resultando igual de válida que las otras dos. De manera que, para el caso con *T* = 500, habría bastado una malla normal para obtener una solución fiable sin necesidad de optar por mallas más finas que, aunque incrementen la precisión, han llevado a tiempos de simulación de varias horas.

Tal y como se comentó en el apartado 3.3, si al realizar los estudios estacionario y fluido se disminuyese el tamaño de los elementos (como se ha hecho en este caso al trabajar con un fluido), los tiempos que se obtendrían no serían mucho mayores que los ya mostrados en las tablas 3.3 y 3.4.

# <span id="page-58-0"></span>**5 Conclusiones**

 $\sum$ n este trabajo se hander entre dos cilindres finalizar el documento. n este trabajo se ha estudiado de manera analítica y numérica la inyección unipolar de carga eléctrica entre dos cilindros concéntricos e infinitos. Son varias las conclusiones que se pueden exponer para

En primer lugar, hay que destacar la importancia de realizar un escalado de las magnitudes del problema. Los parámetros adimensionales, a diferencia de los valores numéricos, tienen un significado preciso. Dado que, en general, son combinación de diferentes magnitudes del problema, facilitan la interpretación de los fenómenos físicos involucrados ya que gracias a su valor se puede saber cuándo sus efectos son dominantes o despreciables.

La simplificación de problemas complejos es característico de la ingeniería. Antes de abordarlos es muy útil realizar simplificaciones pues dan una idea general del comportamiento del sistema. Cuando los problemas no son resolubles a mano, se recurre a métodos numéricos para aproximar la solución del problema: el Método de los Elementos Finitos es uno de ellos. En cualquier problema de elementos finitos resulta de vital importancia realizar un buen mallado de la geometría de estudio. En casos sencillos, como puede ser el análisis estacionario sin densidad de carga eléctrica, el tipo de malla no influye demasiado en el resultado. A medida que la complejidad del problema se incrementa (al considerar un fluido, por ejemplo) conviene realizar discretizaciones más finas. Sin embargo, la capacidad computacional de los ordenadores nos limita en este sentido pues no se pueden utilizar mallas infinitamente finas y, por tanto, al trabajar con aproximaciones nunca se van a conseguir resultados exactos pero sí bastante precisos. Además, el hecho de buscar mucha precisión también requiere mayor tiempo de resolución, por lo que lo ideal es llegar a una solución de compromiso entre la precisión que se quiere conseguir y la capacidad de cálculo de la que dispone nuestro ordenador.

El método de prueba y error que ha sido necesario utilizar en algunos casos ha permitido una convergencia hacia la solución buscada puesto que, a rasgos generales, sabíamos de antemano cómo tenían que salir los resultados.

Enlazando con el segundo párrafo, hay que mencionar el papel de los parámetros *C* y *T*.

Con valores de *C* pequeños, la cantidad de carga eléctrica en el sistema es pequeña también y se ve incrementada a medida que *C* crece.

La simulación con  $T = 140$  da lugar a 7 pares de celdas con densidad de carga nula mientras que con  $T = 500$ el número de celdas decrece pero su extensión a lo largo de la geometría es mayor. El efecto de aumentar el parámetro de estabilidad ha tenido un efecto contrario en la velocidad, pues su magnitud se ha visto incrementada con respecto a la primera simulación al triplicarse el valor de *T*. Además, en este último caso se han producido oscilaciones en la velocidad provocando que el estado estacionario tardase más en alcanzarse. Para un valor fijado del cociente entre los radios de los cilindros, el parámetro *T* es el responsable de la organización de celdas y conforme se cambia su valor el patrón de rollos varía.

Por último, hay que decir que es necesario conocer bien de antemano la física que gobierna el problema antes de realizar cualquier estudio numérico puesto que su complejidad influirá en gran medida en la carga computacional.

# **Bibliografía**

- <span id="page-60-0"></span>[1] Castellanos, A. (Ed.). (1998). Electrohydrodynamics. "Electrohydrodynamics". Springer-Verlag.
- [2] E. Gomes Dutra Do Carmo and A. C. Galeão, "Feedback Petrov-Galerkin methods for convection-dominated problems", Comput. Methods Appl. Mech. Eng., vol. 88, no. 1, pp. 1–16, Jun. 1991.
- [3] Chamorro Chamorro, C. (2016) "Modelización con elementos finitos de la inyección unipolar de carga eléctrica entre dos planos conductores paralelos e infinitos".
- [4] Agrait, N., and Castellanos, A. (1990). "Linear convective patterns in cylindrical geometry for unipolar injection". Physics of Fluids A, 1(37), 37–44. doi: http://dx.doi.org/10.1063/1.857689
- [5] Wu, J., Traore, P., Vázquez, P. A., and Pérez, A. T. (2014). "Finite amplitude electroconvection induced by strong unipolar injection between two coaxial cylinders", Physics of Fluids, 26, pp 124105